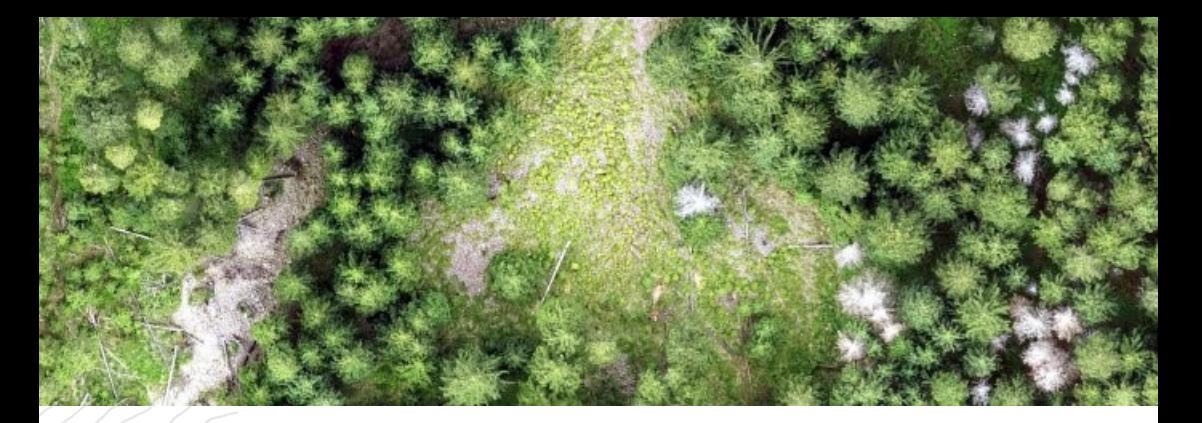

## ČESKÁ ZEMĚDĚLSKÁ UNIVERZITA V PRAZE

# **DETEKCE NAPADENÍ LESNÍCH POROSTŮ POMOCÍ BEZPILOTNÍCH LETECKÝCH PROSTŘEDKŮ**

# CERTIFIKOVANÁ METODIKA

Tomáš Klouček Jan Komárek Ondřej Lagner Michal Fogl Kateřina Gdulová

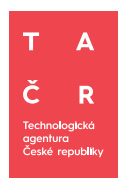

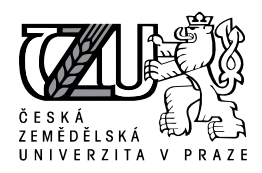

Česká zemědělská univerzita v Praze, © 2019

## **Detekce napadení lesních porostů pomocí bezpilotních leteckých prostředků**

Certifikovaná metodika

### **Autorský kolektiv**

Mgr. Ing. Tomáš Klouček, Ph.D. Ing. Jan Komárek, Ph.D. Mgr. Ing. Ondřej Lagner Ing. Michal Fogl Ing. Kateřina Gdulová

Katedra aplikované geoinformatiky a územního plánování, Fakulta životního prostředí, Česká zemědělská univerzita v Praze, Kamýcká 129, Praha – Suchdol, 165 00

### **Odborní recenzenti**

Ing. Norbert Buchta<sup>1</sup> Ing. Stanislav Slanina, Ph.D.<sup>2</sup>

<sup>1</sup>Odbor hospodářské úpravy a ochrany lesů, Ministerstvo zemědělství ČR, Těšnov 65/17, Praha 1, 110 00 <sup>2</sup>Ředitelství PEFC Česká republika, Bělohorská 274/9, Praha 6, 169 00

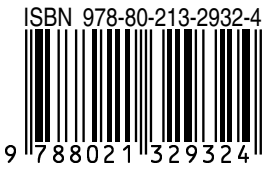

**ISBN 978-80-213-2932-4**

#### **Poděkování**

Metodika vznikla díky podpoře Technologické Agentury České republiky (TA ČR) projekt Zéta č. TJ01000428 – Včasná detekce napadení lesních porostů lýkožroutem smrkovým (Ips typographus) pomocí bezpilotních leteckých prostředků; Celouniverzitní grantové agentury (CIGA) České zemědělské univerzity v Praze projekt č. 20184206 – Dálkový průzkum Země: efektivní nástroj pro studium prostorové dynamiky lýkožrouta smrkového v Krkonošském národním parku; a mezinárodního projektu COST (European Cooperation in Science and Technology) č. CA17134 – Optical synergies for spatiotemporal sensing of scalable ecophysiological traits.

Poděkování patří Priv.-Doz. Ing. Peteru Surovému, Ph.D. z Katedry hospodářské úpravy lesa FLD ČZU v Praze za součinnost a trpělivou spolupráci. Děkujeme kolegům Ing. Přemyslu Janatovi, Ph.D., Ing. Bedřichu Vašíčkovi a Ing. Václavu Jansovi ze Správy KRNAP za dosavadní spolupráci a stále trvající náklonnost. Děkujeme také doc. Ing. Petře Šímové, Ph.D. za trpělivost, volnost a vstřícný přístup při řešení projektu a kůrovcové problematiky.

#### **Uplatnění a uložení**

Smlouva o uplatnění metodiky byla uzavřena mezi poskytovatelem metodiky Českou zemědělskou univerzitou v Praze a uživatelem Správou Krkonošského národního parku.

Metodika je uložena na České zemědělské univerzitě v Praze, Správě Krkonošského národního parku ve Vrchlabí a u poskytovatele dotace Technologické agentury ČR (TA ČR).

### **Doporučená citace**

Klouček, T., Komárek, J., Lagner, O., Fogl, M., Gdulová, K. 2019, Detekce napadení lesních porostů pomocí bezpilotních leteckých prostředků – Certifikovaná metodika. Praha. 66 s. ISBN 978-80-213-2932-4

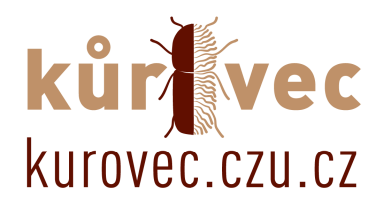

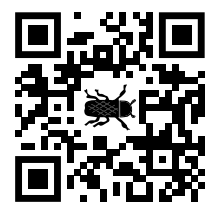

# **Seznam obrázků**

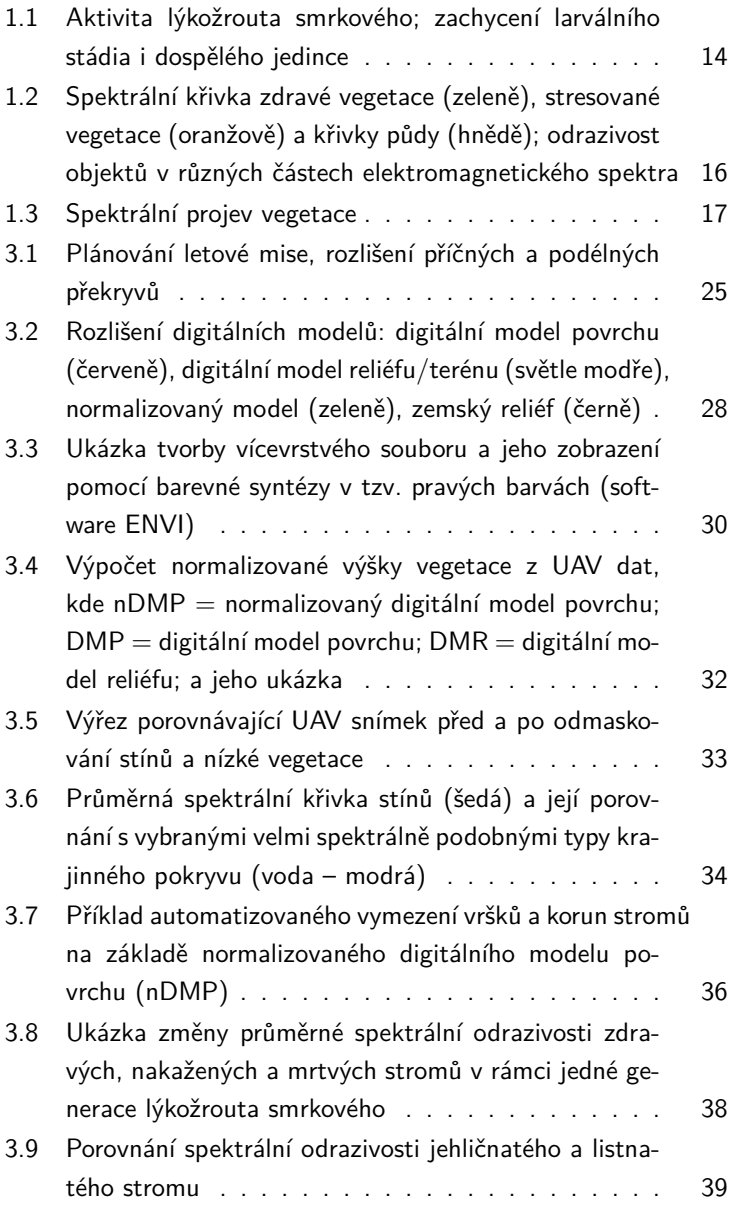

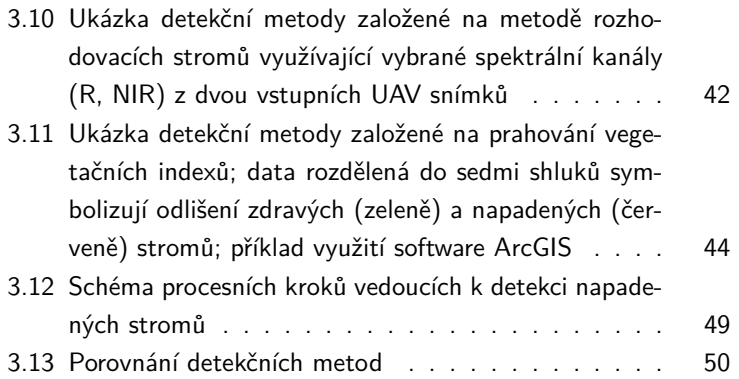

# **Seznam tabulek**

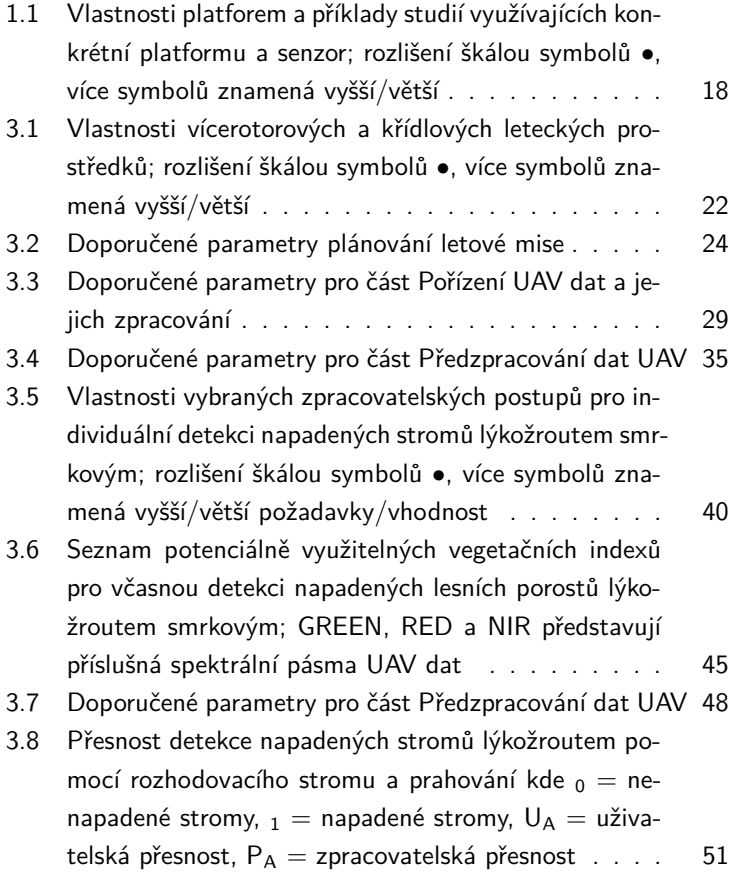

# **Obsah**

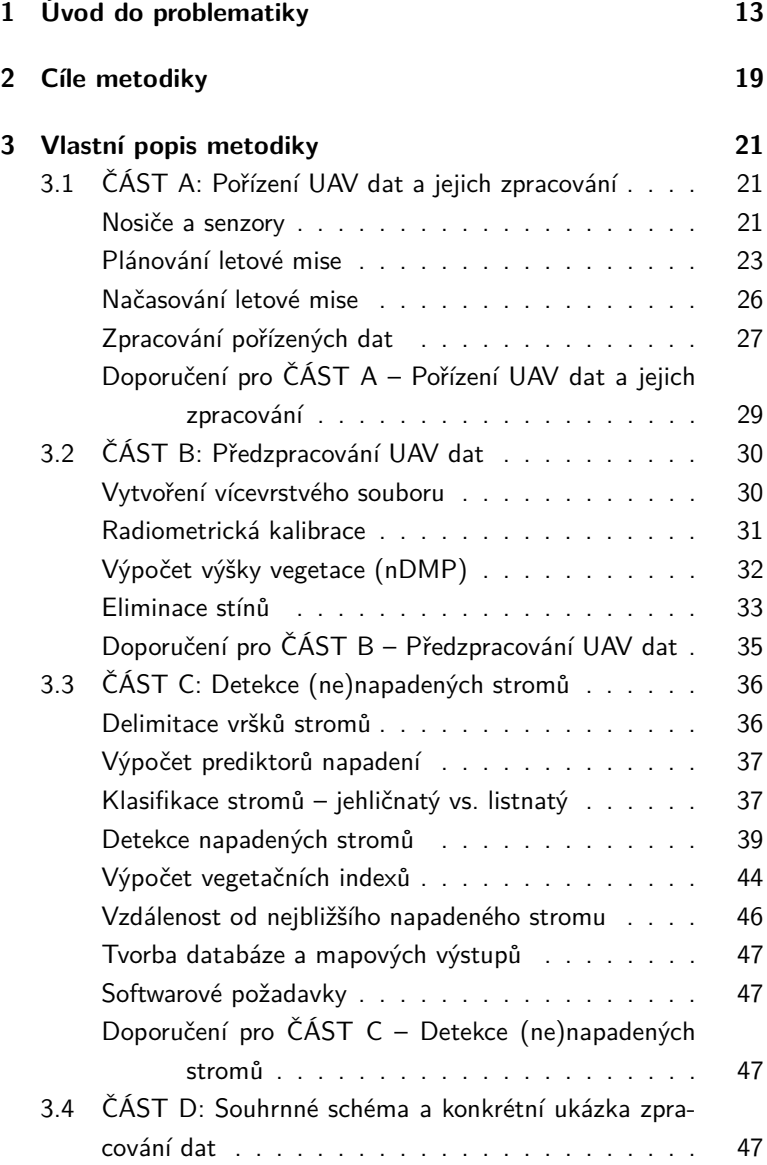

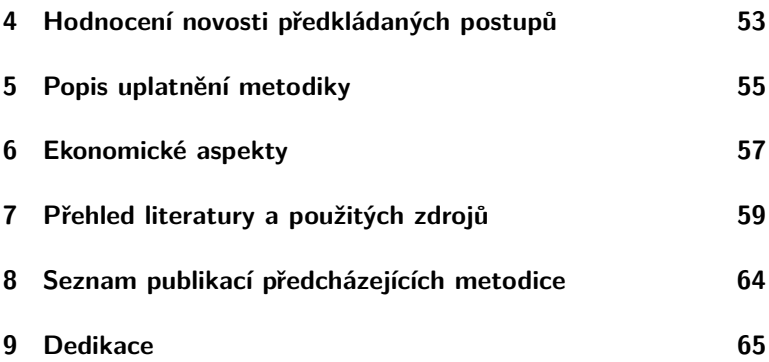

# <span id="page-12-0"></span>**1 Úvod do problematiky**

Probíhající změna klimatu má mimo jiné velký vliv na disturbance lesních ekosystémů, s nimiž je významně spojena současná kůrovcová kalamita způsobená zejména lýkožroutem smrkovým [\(Raffa et al., 2008;](#page-62-0) [Näsi et al., 2015\)](#page-61-0). Kůrovcová kalamita ovlivňuje významně produkční funkci lesa, současně má ale vliv i na jeho ekologickou funkci spojenou se zadržováním vody v krajině, ukládáním živin a uhlíku [\(Edburg](#page-59-0) [et al., 2012\)](#page-59-0) či ochranou biodiverzity [\(Müller et al., 2008\)](#page-61-1). Kůrovcová kalamita tak významně narušuje rovnováhu lesních porostů, a tím i celý lesní ekosystém [\(Bright et al., 2014\)](#page-58-1). Jehličnaté lesy mírného pásu se tak stávají jedněmi z nejohroženějších ekosystémů naší planety [\(Seidl et al., 2017\)](#page-62-1). Cílem řady vědeckých studií je proto z různých úhlů pohledu najít jakýkoli vhodný nástroj, který by šíření lýkožrouta smrkového eliminoval nebo alespoň zpomalil. Této problematice je v posledních letech věnována zvýšená pozornost, přesto zatím neexistuje komplexní a zároveň efektivní řešení. Přitom detekce napadení porostů (na úrovni jednotlivých stromů) je důležitá nejen z ekonomických, ale i z výše zmíněných ekologických důvodů [\(Fassnacht et al.,](#page-59-1) [2014;](#page-59-1) [Senf et al., 2015;](#page-62-2) [Hais et al., 2016\)](#page-59-2).

Lýkožrout smrkový (Ips typographus), dále jen lýkožrout, je významným sekundárním hmyzím škůdcem lesního hospodářství [\(Fassna](#page-59-1)[cht et al., 2014;](#page-59-1) [Latifi et al., 2014a\)](#page-60-0). Jedná se o činitele z řádu brouků, který se významnou měrou podílí na biotických lesních disturbancích nejenom ve středoevropských porostech [\(Christiansen & Bakke,](#page-58-2) [1988\)](#page-58-2). Lýkožrout smrkový (viz obr. [1.1\)](#page-13-0) je létavý brouk, který dorůstá cca 5 mm a živí se lýkem. Lýko, jakožto součást cévních svazků, je pro strom stěžejní struktura, která umožňuje distribuci vody a živin. Požer lýkožrouta začíná obvykle s končícím jarem, kdy se brouci začínají rojit ze svého zimoviště. Dospělí jedinci napadají zpravidla fyziologicky oslabené nebo poškozené stromy smrku ztepilého (Picea abies). Strom dokáže útokům brouků odolat za pomocí autoregulačních mechanismů, jako např. využití pryskyřice pro eliminaci útočníka (smolení). Za normálních okolností je lýkožrout žádaným řešením pro omlazení lesních porostů a činitelem dobrého zdravotního stavu lesa. V případě přemnožení brouka ovšem strom nedokáže zvýšenému počtu útočníků odolávat a dochází k masovému napadání stromů. Důsledkem útoku je postupné usychání stromu a jeho následné uhynutí. Dle stanovištních a klimatických podmínek může rojení lýkožrouta probíhat i vícekrát za sezónu [\(Fassnacht et al., 2014;](#page-59-1) [Latifi et al.,](#page-60-0) [2014a\)](#page-60-0).

<span id="page-13-0"></span>**Obrázek 1.1:** Aktivita lýkožrouta smrkového; zachycení larválního stádia i dospělého jedince

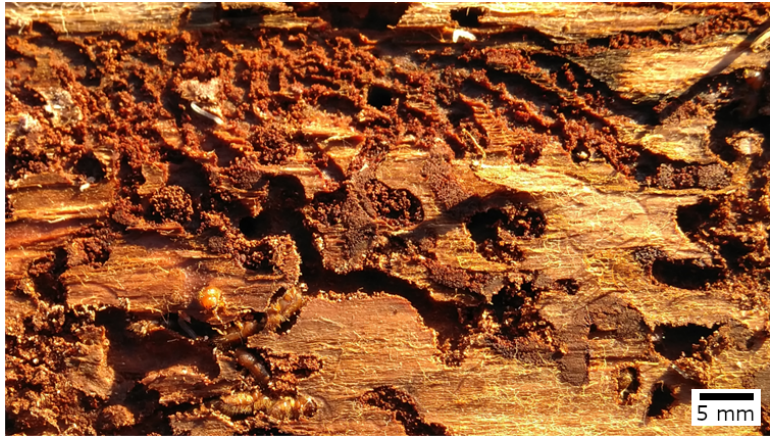

Zdroj: vlastní

Trvající kůrovcová kalamita ve střední Evropě je důsledkem extrémního přemnožení lýkožrouta. Zvýšenému stavu napomáhá zejména velké zastoupení starších stejnověkých monokultur smrku a v posledních letech i výrazně teplejší a sušší klimatické podmínky nejen během sezóny rojení [\(Marini et al., 2017\)](#page-60-1). Intenzita útoků lýkožrouta odráží zdravotní stav porostu (terpeny oslabeného stromu jsou pro lýkožrouta atraktantem) i lokální klima. Účinnými obrannými opatřeními jsou odstranění veškerého napadeného dřeva před dokončením vývoje brouka a zpracování dřeva vhodného pro jeho další vývoj. Lýkožrout se také cíleně likviduje v ohniscích žíru pomocí lapáků a lapačů (soustředěné hubení). Ač má lýkožrout také řadu přirozených nepřátel a predátorů [\(Christiansen & Bakke, 1988\)](#page-58-2), jeho současné přemnožení je velmi vážným rizikem pro všechny lesní ekosystémy. Klíčové pro odstranění napadeného dřeva je jeho včasné nalezení. Při úspěšném napadení lýkožroutem jsou u kmene stromu patrné tzv. drtinky, tedy dřevní materiál pocházející ze závrtů. Drtinky jsou pozorovatelné okem při pochůzkách lesního hospodáře. Výraznějším projevem napadení lýkožroutem je opadávající kůra ze stromu a posléze i změna zabarvení jehlic (žloutnutí). Tyto projevy jsou ale často spojeny s faktem, že již byl dokončen vývoj brouka. Nejefektivnějším způsobem obrany je eliminace a asanace napadeného dřeva dříve, než je vývoj brouka dokončen, tedy ve fázi, kdy je koruna zelená a neopadává kůra. Proto je vhodné pro zvýšení účinnosti detekce využít mimo terénního průzkumu také techniky dálkového průzkumu Země (satelitní systémy, bezpilotní prostředky apod.) [\(Meigs et al., 2011;](#page-61-2) [Meddens et al., 2013\)](#page-61-3). Přehled aktuálních prací zabývajících se studiem hmyzích disturbancí, do kterých spadá i problematika lýkožrouta smrkového, pomocí dálkového průzkumu Země (DPZ) shrnují například [\(Senf et al., 2017\)](#page-62-3).

Detekce napadeného stromu technikami dálkového průzkumu spočívá v pozorování změn ve spektrálních vlastnostech stromu [\(Näsi](#page-61-0) [et al., 2015;](#page-61-0) [Abdullah et al., 2018\)](#page-58-3). Spektrální vlastností lze rozumět schopnost stromu odrážet dopadající záření v odlišných částech elektromagnetického spektra [\(Jones & Vaughan, 2010;](#page-59-3) [Lillesand et al.,](#page-60-2) [2015\)](#page-60-2). Odrazivost různých povrchů v závislosti na vlnové délce dopadajícího záření lze deskriptivně popsat pomocí tzv. spektrální křivky. Zdravý strom vykazuje charakteristický tvar spektrální křivky a změna v jeho zdravotním stavu se projeví změnou jejího tvaru napříč celým elektromagnetickém spektrem [\(Abdullah et al., 2018\)](#page-58-3), viz obr. [1.2.](#page-15-0) Potenciálně nejvhodnější částí spektra pro studium vegetace a jejího zdravotního stavu je blízké infračervené pásmo (NIR). NIR pásmo je citlivé na změnu obsahu chlorofylu (například v listech či jehlicích stromů). Odrazivost v NIR pásmu je proto důležitým ukazatelem zdravotního stavu vegetace, s kterým přímo souvisí i detekce stromů napadených hmyzími škůdci. NIR pásmo lze použít samostatně nebo v kombinaci s jinými spektrálními pásy – potom mluvíme o tzv. spektrálních/vegetačních indexech [\(Bannari et al., 1995\)](#page-58-4).

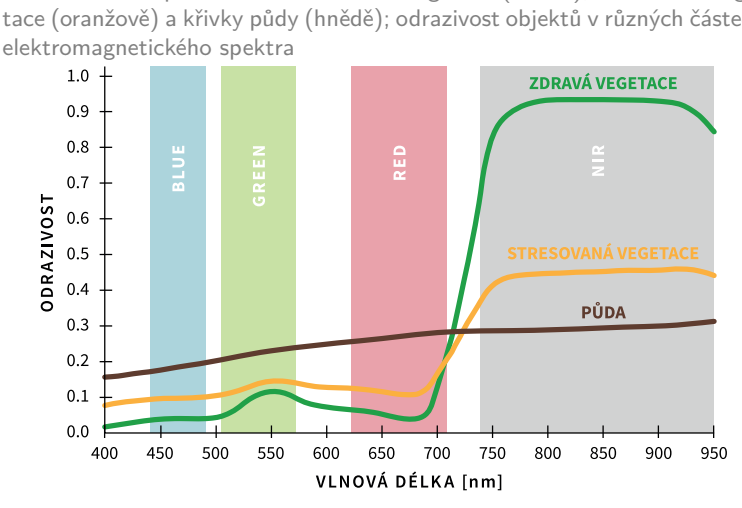

<span id="page-15-0"></span>**Obrázek 1.2:** Spektrální křivka zdravé vegetace (zeleně), stresované vegetace (oranžově) a křivky půdy (hnědě); odrazivost objektů v různých částech

Zdroj: http://physicsopenlab.org (upraveno)

Běžný digitální fotoaparát snímá obraz ve třech částech spektra – modrém (Blue), zeleném (Green) a červeném (Red), uživatelskou úpravou kamery lze snímat právě i v pásmu NIR. Předpokladem pro využití principu změn ve spektrálním projevu stromu je hypotéza, že napadení stromu se v NIR pásmu projeví významněji (viz obr. [1.3\)](#page-16-0) než v ostatních pro lidské oko pozorovatelných částech spektra (RGB). Při naplnění tohoto předpokladu tak lze napadený strom odhalit dříve (tj. v kratším čase po napadení hmyzem), než budou jasně zřetelné vizuální projevy napadení (změna barvy jehlic, opadávání kůry apod.)

Pro studium napadení stromu lze samozřejmě mimo běžných digitálních fotoaparátů využít i profesionálních multispektrálních [\(Med](#page-61-3)[dens et al., 2013;](#page-61-3) [Latifi et al., 2014a](#page-60-0)[,b;](#page-60-3) [Senf et al., 2015;](#page-62-2) [Hais et al.,](#page-59-2) [2016\)](#page-59-2) či hyperspektrálních senzorů [\(Lausch et al., 2013;](#page-60-4) [Fassnacht](#page-59-1) [et al., 2014\)](#page-59-1) umístěných na satelitech, bezpilotních leteckých prostředcích [\(Näsi et al., 2015;](#page-61-0) [Minařík & Langhammer, 2016;](#page-61-4) [Brovkina et al.,](#page-58-5) [2018;](#page-58-5) [Marina et al., 2018\)](#page-60-5) či leteckých nosičích [\(Bright et al., 2013,](#page-58-6) [2014\)](#page-58-1). Výše uvedené DPZ platformy a senzory jsou však pro praktickou aplikaci při včasné detekci napadení jednotlivých stromů nejen lýkožroutem nevhodné z několika důvodů (viz tab. [1.1\)](#page-17-0): nedostatečné prostorové (multispektrální satelitní data vysokého rozlišení) či časové rozlišení (volně dostupná periodicky pořizovaná satelitní data), vysoké pořizovací ceny dat/senzorů (satelitní data velmi vysokého rozlišení, profesionální UAV senzory).

<span id="page-16-0"></span>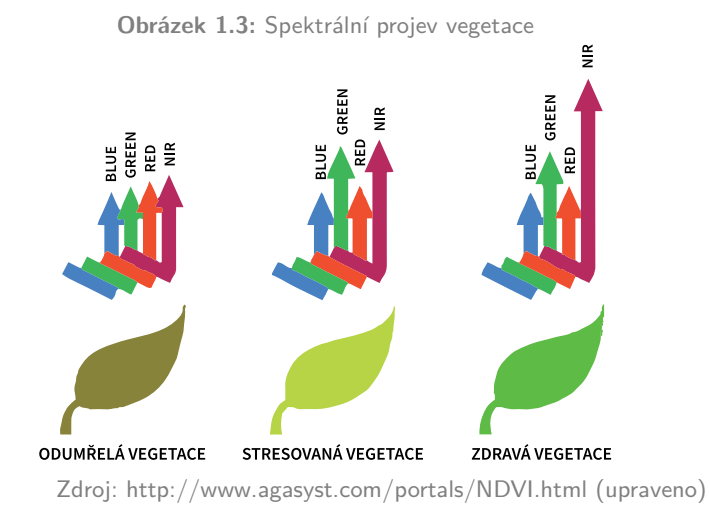

Proto se jako nejvhodnější řešení pro detailní analýzy nabízí využití bezpilotních leteckých prostředků (UAV) v kombinaci s běžnými digitálními kamerami. UAV platforma totiž nabízí variabilní časové rozlišení a běžná (modifikovaná NIR) digitální kamera poskytuje vhodnou kombinaci prostorového rozlišení (umožňujícího delimitaci jednotlivých stromů) s dostatečným spektrálním rozlišením nutným pro monitoring zdravotního stavu vegetace. Zároveň jsou běžné digitální kamery, oproti profesionálním senzorům, ekonomicky velmi přijatelným řešením. Využitelnost této technologie byla potvrzena autory metodiky v rámci předcházející vědecké studie, ze které je patrné, že i níz-

### konákladovou UAV kamerou je možné sledovat již několik týdnů po napadení stromu lýkožroutem změny v jeho spektrální odrazivosti.

<span id="page-17-0"></span>**Tabulka 1.1:** Vlastnosti platforem a příklady studií využívajících konkrétní platformu a senzor; rozlišení škálou symbolů ∙, více symbolů znamená vyšší/větší

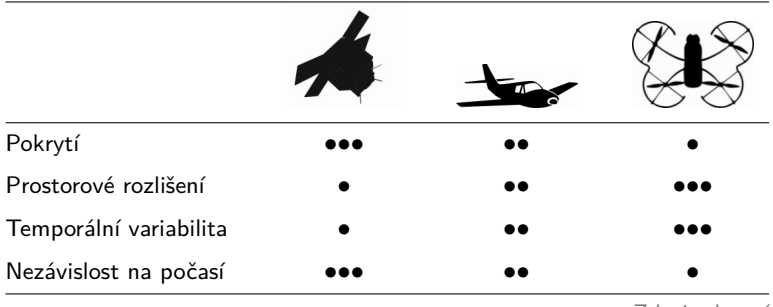

Zdroj: vlastní

# <span id="page-18-0"></span>**2 Cíle metodiky**

Cílem metodiky je vytvořit ucelený postup pro detekci napadení lesních porostů lýkožroutem smrkovým (Ips typographus) využívající bezpilotních leteckých prostředků (UAV). Metodika popisuje všechny kroky vedoucí k úspěšné identifikaci napadených stromů, tj. pořízení dat pomocí vhodné kamery (senzoru) umístěné na bezpilotním leteckém prostředku, základní zpracování nasnímaných UAV dat a (polo)automatickou detekci napadení na úrovni jednotlivých stromů. Na základě metodiky bude uživatel schopen s dostatečnou věrohodností určit potenciálně napadené stromy lýkožroutem smrkovým a aplikovat v rámci udržitelného lesnického managementu vhodná lesnická opatření.

# <span id="page-20-0"></span>**3 Vlastní popis metodiky**

Metodika je pro přehlednost rozdělena na části (A) Pořízení UAV dat a jejich zpracování; (B) Předzpracování UAV dat, (C) Detekce (ne)napadených stromů a (D) Souhrnné schéma a konkrétní ukázka zpracování dat. Metodika si neklade za cíl vytvořit jedno obecně aplikovatelné řešení, což ani není z důvodu rozdílnosti potenciálně využitelných UAV platforem a senzorů, zpracovatelských softwarů či specifičnosti každé zájmové lokality reálné. Metodika uživateli doporučí vždy několik rozdílně náročných přístupů, na jejichž základě lze při splnění stanovených podmínek detektovat pomocí UAV dat jednotlivé stromy napadené lýkožroutem smrkovým. Metodika dává uživateli možnost vybrat z jeho pohledu (zpracovatelská, ekonomická náročnost, požadovaná přesnost atd.) nejvhodnější řešení.

Nezbytnou podmínkou úspěšné aplikovatelnosti metodiky v praxi je minimálně základní znalost v oblastech dálkového průzkumu Země, fotogrammetrie a digitální analýzy obrazových dat a s nimi souvisejících zpracovatelských softwarů.

## <span id="page-20-1"></span>**3.1 ČÁST A: Pořízení UAV dat a jejich zpracování**

#### <span id="page-20-2"></span>**Nosiče a senzory**

Pro nasnímání dat lze využít jakoukoli leteckou platformu. V závislosti na rozloze zájmového území lze z metodického hlediska jako vhodné UAV platformy (nosiče senzorů) doporučit dva typy bezpilotních leteckých prostředků (viz tab. [3.1\)](#page-21-0). Pro území o menších rozlohách v řádu jednotek až desítek hektarů lze využít tzv. multikoptéry, tedy vícerotorové prostředky, jejichž ovladatelnost se reguluje rychlostí každého rotoru. Pro větší uzemní celky (v řádu desítek až stovek hektarů) doporučujeme využít křídlový typ bezpilotního systému s tlačným pohonem. Oba zmíněné systémy jsou navzájem zaměnitelné a volba tak záleží na konkrétních stanovištních podmínkách a možnostech uživatele. Na uživateli je také volba komerčního řešení nebo řešení vyžadu-

jícího zásah uživatele. Komerční řešení bývají připravena ke konkrétní aplikaci a obvykle je prostředek i ovládací systém připraven k okamžitému provozu bez nutnosti montování či nastavování aplikace. Oproti tomu volná řešení vyžadují jistou míru odbornosti a zkušeností uživatele s bezpilotními systémy i pokročilou schopnost ovládání řídících software. Tato řešení ovšem nabízejí vyšší variabilitu s užitným zatížením, uživatel je tak schopen osadit prostředek kamerou/senzorem, který zrovna potřebuje. U komerčních řešení je tato možnost bohužel značně omezena a uživatel je odkázán na výrobce konkrétního bezpilotního prostředku, který určuje podporované kamery/senzory. Porovnání komerčních a volných systémů nabízí [Moudrý et al.](#page-61-5) [\(2018\)](#page-61-5). Využitelnost UAV pro detailní mapování vegetace potvrzují ve své studii např. [Komárek et al.](#page-60-6) [\(2018\)](#page-60-6).

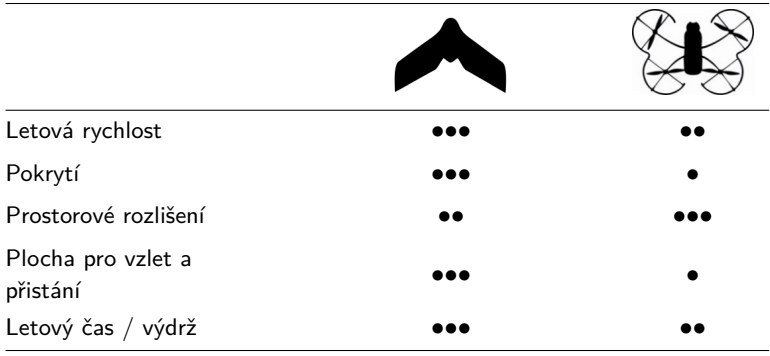

<span id="page-21-0"></span>**Tabulka 3.1:** Vlastnosti vícerotorových a křídlových leteckých prostředků; rozlišení škálou symbolů ∙, více symbolů znamená vyšší/větší

Zdroj: vlastní

Stejně jako výběr platformy je i zvolení odpovídajícího senzoru (kamery) otázkou okolností a záleží na možnostech uživatele. Pro dosažení odpovídajících výsledků je vhodné, aby zvolená kamera snímala mimo viditelné části spektra (RGB) také blízké infračervené záření (NIR). Na trhu existuje řada řešení od velmi nákladných hyperspektrálních senzorů pro profesionální použití až po uživatelsky upravené digitální kamery s minimálními náklady. Použití profesionálních řešení přináší přesnější výsledky ovšem za neúměrně vyšších finančních nákladů. Oproti tomu úpravou obyčejné kamery dosáhneme dostačujících výsledků za přiměřené náklady. V naší studii byla využita právě uživatelem upravená digitální kamera. Úprava spočívá v mechanickém zpřístupnění průchodu NIR záření na snímací plochu kamery (viz například návod dostupný na YouTube), čímž je kamera schopna zaznamenávat snímky v NIR pásmu. Zásah do snímacích schopností kamery je nevratný a vyžaduje jisté technické znalosti uživatele, neodborným zásahem může dojít k destrukci kamery. Zvolené řešení tak záleží na dispozicích a finančních možnostech uživatele.

Z profesionálních řešení lze doporučit několik praxí prověřených typů senzorů. Uvádíme výčet výrobců a senzorů, které jsou běžně používány v kombinaci s bezpilotními prostředky. Jedná se např. o Parrot (model Sequoia), MicaSense (modely RedEdge), Airinov (MultiSPEC 4C), Tetracam (modelová řada µMCA). Aby bylo dosaženo nejlepšího možného výsledku, je vhodné zvolený senzor spárovat s čidlem, které zaznamenává informace o intenzitě dopadajícího světla, tzv. osvitový (iradianční) senzor. S využitím hodnot intenzity osvitu lze později provést radiometrickou kalibraci snímků. Radiometrická kalibrace eliminuje efekt různé intenzity osvitu během sbírání dat, způsobený typicky střídáním světla a stínu za slunečných dní. Díky této kalibraci lze také porovnávat data pořízená v jiných lokalitách, jiných časech apod. Nicméně dostatečných výsledků lze dosáhnout i bez osvitového senzoru za využití odpovídající techniky zpracování dat.

#### <span id="page-22-0"></span>**Plánování letové mise**

Plánování letové mise je klíčovým krokem při použití jakéhokoliv sen-zoru a platformy.<sup>[1](#page-22-1)</sup> Bez dodržení několika zásad nelze pořídit odpoví-

<span id="page-22-1"></span> $1$ Let jakéhokoli bezpilotního systému i samotné pořizování obrazových dat musí být v souladu s platnou legislativou ČR. Provoz bezpilotních prostředků je regulován leteckými předpisy ICAO, konkrétně předpisem L2 – Pravidla létání, obzvláště pak Doplňkem X tohoto předpisu. Provoz bezpilotního letadla musí být také v souladu s dalšími platnými právními předpisy jako např.: Zákon o naklá-

dající snímky ani s nejdražšími řešeními. Výstupem z letové mise bude sada snímků. Snímky budou následně fotogrammetricky zpracovány, z toho důvodu je nezbytné, aby byl dodržen vzájemný překryv sousedních snímků. Během letové mise je třeba zajistit minimální podélné i příčné překryvy pořizovaných snímků (řádově 50–80 % dle podmínek, viz obr. [3.1\)](#page-24-0). Velikost překryvů může ovlivňovat letovou rychlost i letovou výšku. Je také potřeba dodržet minimální letovou výšku, aby mohly být snímky spojeny do mozaiky. Tento krok je obzvláště důležitý při plánování letové mise nad vzrostlým porostem (lesem). Při stanovení letové výšky je nezbytné zohlednit výšku porostu, tedy ke standardní letové výšce je nutné přičíst také výšku porostu (obvykle se u IV. a V. věkové třídy letová výška nad terénem pohybuje v rozmezí 80–120 m). Zvolená rychlost prostředku musí poskytovat dostatečně ostré snímky. Nastavení parametrů letové mise je obvykle záležitost nastavení ovládacího software, který se může lišit pro různé platformy i senzory. Výčet doporučených parametrů shrnuje tabulka níže (tab. [3.2\)](#page-23-0).

<span id="page-23-0"></span>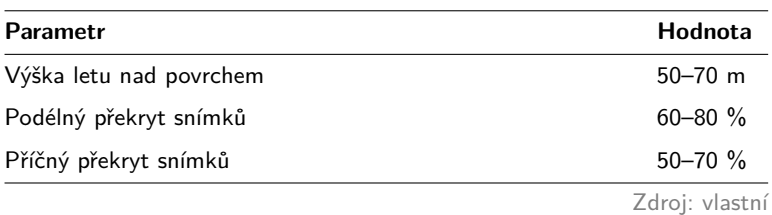

**Tabulka 3.2:** Doporučené parametry plánování letové mise

Letovou misi je potřeba plánovat také s ohledem na povětrnostní vlivy. Jedním z kritických faktorů je tvorba námrazy, která citelně ovlivňuje výkon a ovladatelnost bezpilotního prostředku. Provozní teploty bezpilotních prostředků se pohybují obvykle od −10 °C do +40 °C.

dání s bezpečnostním materiálem č. 310/2006 Sb., Zákon o ochraně veřejného zdraví č. 258/2000 Sb., Zákon o chemických látkách a chemických přípravcích č. 356/2003 Sb., Zákon o odpadech č. 185/2001 Sb., Zákon o požární ochraně č. 133/1985 Sb., Zákon o vodách č. 245/2001 Sb., Zákon o životním prostředí č. 17/1992 Sb., ve znění pozdějších předpisů. Pořizování dat musí být také v souladu se stanoviskem Úřadu pro ochranu osobních údajů č. 1/2013.

Podmínky pro tvorbu námrazy však mohou nastat i při teplotách nad bodem mrazu, a to zvláště při zvýšené vzdušné vlhkosti. Rychlost větru by pro dosažení ostrých snímků neměla překročit 5 m/s bez nárazů.

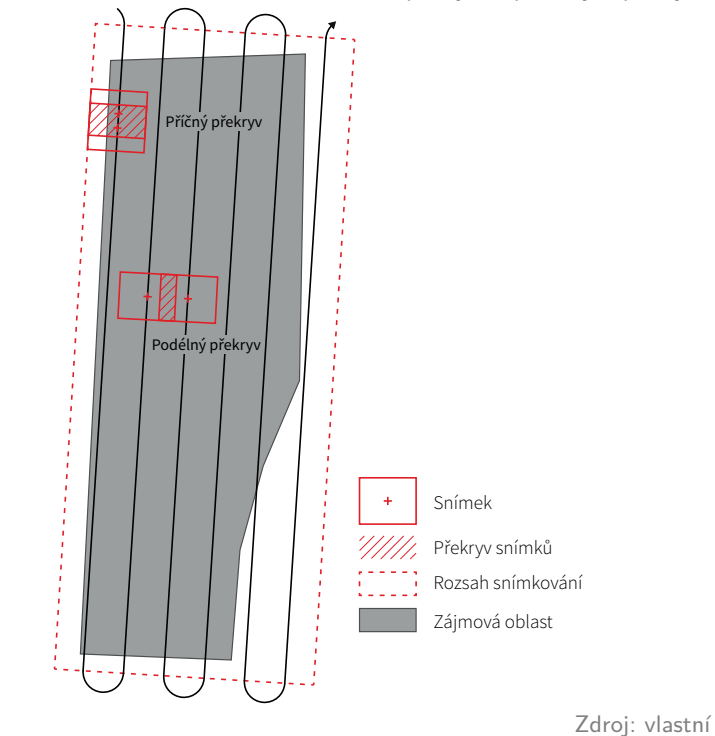

<span id="page-24-0"></span>**Obrázek 3.1:** Plánování letové mise, rozlišení příčných a podélných překryvů

Konkrétní parametry odolnosti vůči klimatickým faktorům jsou k dohledání v technických specifikacích a provozních příručkách každého bezpilotního prostředku. Důležitým parametrem je také intenzita dopadajícího světla (viz radiometrická kalibrace). Ideální předpoklady pro nálet lokality jsou stabilní světelné podmínky, tedy konstantně zataženo. Ač by se mohlo jasné počasí jevit jako ideální varianta, dopadající sluneční paprsky generují na výsledném snímku velké množství

stínů. Stín může značně omezit kvantitu pixelů vstupujících do následné analýzy a ovlivnit tak věrohodnost výsledků (viz ČÁST B). V případě slunečného počasí je potřeba omezit letovou misi na takovou dobu, kdy úhel dopadajících paprsků nezkresluje sebraná data, tedy aby Slunce nebylo příliš nízko nebo naopak příliš vysoko na obloze – měl by být dodržen limit výškového úhlu přibližně v rozmezí 30 °–60 ° od horizontu.

Dále uvádíme seznam vybraných aplikací pro plánování letové mise, kompatibilita s danou platformou musí být uvedena v uživatelském manuálu zvoleného software. K plánování letové mise lze použít mimo dalších i Mission Planner (Windows), Pix4Dcapture (Android a iOS), UgCS (Windows, Mac OS, Linux).

#### <span id="page-25-0"></span>**Načasování letové mise**

Jedním z důležitých aspektů detekce napadených stromů lýkožroutem je vhodný termín (případně časový odstup) pořízení UAV snímků. Letovou misi je nutné naplánovat tak, aby byly na snímcích odlišitelné lýkožroutem napadené stromy od nenapadených (přičemž odlišitelnost napadeného stromu roste s dobou od jeho napadení) a zároveň dostatečně brzy pro provedení včasného lesnického opatření, než nová generace lýkožrouta tyto stromy opustí. Plošně využitelný termín (například kolik dní či týdnů po začátku aktivity nové generace lýkožrouta data pořídit) však nelze vlivem rozdílnosti a specifičnosti různých zájmových lokalit (klimatické podmínky, topografie, nadmořská výška atd.) jednoznačně stanovit. Proto je třeba pro dosažení co nejvěrohodnějších výsledků diskutovat načasování pořízení snímků s lesními hospodáři. Ti mají dokonalý přehled o zájmové lokalitě a dokáží na základě svých zkušeností expertně odhadnout nejvhodnější termín letové mise, nejlépe před nebo s projevem prvních viditelných příznaků na napadených stromech. Z pohledu dálkového průzkumu Země lze definovat obecně platný předpoklad, že čím více technologicky vyspělý senzor (zejména v závislosti na větším spektrálním rozlišení) využijme, tím je možné detekovat příznaky napadení včasněji. Pro dosažení co nejvěrohodnější detekce lze dále doporučit pořízení jednoho kontrolního náletu před samotnou aktivitou (případně každou novou generací) lýkožrouta (viz ČÁST C).

#### <span id="page-26-0"></span>**Zpracování pořízených dat**

Nasnímaná data z bezpilotních systémů podléhají fotogrammetrickému zpracování, které z dvojrozměrných snímků umožní získat trojrozměrnou informaci o zájmové lokalitě/objektu. V současnosti je hojně využívána zobrazovací technika Structure from Motion (SfM) – Multi View Stereo (MVS). Princip metod je založen na hledání identických bodů na základě lokálních extrémů na snímcích s centrální projekcí. Stabilním bodům je následně přiřazena jejich orientace. Identické body jsou nalezeny v místech překryvů snímků, proto lze tímto způsobem sousední snímky propojit. S body, které se nacházejí na několika snímcích zároveň, je následně získána informace o prostorové orientaci snímků. Dále dochází sekvenčním přístupem k rekonstrukci struktury v obraze. Výsledkem je informace o pozici všech snímků a tzv. bodové mračno, tedy významné body se souřadnicemi x, y, z. Svazkovým vyrovnáním dojde k vyrovnání prvků vnější i vnitřní orientace. S využitím triangulace snímků je nalezen vztah mezi souřadnicemi snímku a souřadnicemi objektu, obrazovou korelací lze poté vytvořit tzv. husté bodové mračno. Toho se docílí iterativním vytvářením nových sousedních bodů a následnou filtrací a případnou decimací výsledného bodového mračna. Z takto vytvořeného mračna bodů je pak možno provést trojrozměrnou rekonstrukci snímané lokality/objektu.

V případě, že zvolený senzor disponuje osvitovým senzorem, je vhodné v software výslednou mozaiku radiometricky kalibrovat (viz kapitola [1\)](#page-12-0). Radiometrická kalibrace transformuje hodnoty na povrchovou odrazivost, kterou je vhodné využít pro další analýzu obrazu. Pro úspěšnou transformaci je zapotřebí hodnot dopadající intenzity osvitu a hodnot tzv. kalibračního terče. Terčem si lze představit desku s materiálem, u kterého známe spektrální vlastnosti napříč snímaným elektromagnetickým zářením. Software využívající SfM-MVS metody je celé řada. Lze nalézt jak komerční řešení (např. Agisoft Photoscan, Pix4Dmapper, Reality Capture), tak i volně dostupná řešení (Bundler, Visual SFM, SFMtooklit a další).

Výstupem ze SfM zpracování snímků je digitální model povrchu (DMP) a ortorektifikovaná mozaika. Ortorektifikace je metoda převedení snímků ortogonální projekcí do mapového zobrazení, která využívá zmíněný digitální model k eliminaci posunu bodů způsobené reliéfem. Digitální model povrchu je model reliéfu včetně vrchních ploch všech objektů na terénu (tj. zástavba, vegetace aj.). Dle zvoleného software lze klasifikací DMP získat i digitální model reliéfu (DMR), tedy reprezentaci zemského povrchu (tj. bez objektů na něm). Tyto tři produkty (mozaika, DMP a DMR) jsou klíčové a nezbytné k dalšímu zpracování. Klíčové je také získání tzv. normalizovaného modelu, tj. zjištění výšky objektů nad terénem, viz obr. [3.2.](#page-27-0)

<span id="page-27-0"></span>**Obrázek 3.2:** Rozlišení digitálních modelů: digitální model povrchu (červeně), digitální model reliéfu/terénu (světle modře), normalizovaný model (zeleně), zemský reliéf (černě)

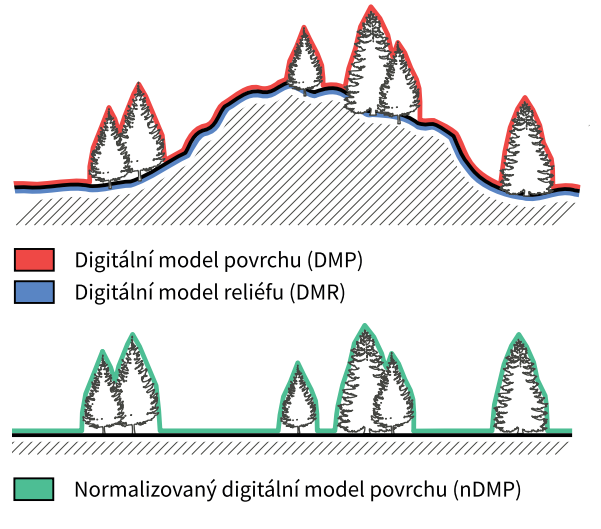

Zdroj: vlastní

## <span id="page-28-1"></span>**Doporučení pro ČÁST A – Pořízení UAV dat a jejich zpracování**

V tab. [3.3](#page-28-0) uvádíme soupis doporučených parametrů a nastavení, které povedou k vytvoření odpovídajících výstupů nezbytných pro další část zpracování. Tyto parametry byly využity při naší studii.

<span id="page-28-0"></span>**Tabulka 3.3:** Doporučené parametry pro část Pořízení UAV dat a jejich zpracování

| Nosiče a senzory             |                                                                           |  |  |  |
|------------------------------|---------------------------------------------------------------------------|--|--|--|
| Typ nosiče                   | Vícerotorový prostředek                                                   |  |  |  |
| Typ senzoru                  | $RGB$ kamera + uživatelem upravená NIR kamera                             |  |  |  |
| Senzor osvitu                | neaplikováno                                                              |  |  |  |
| Plánování letové mise        |                                                                           |  |  |  |
| Letová výška<br>nad porostem | 50 m                                                                      |  |  |  |
| Podélné překrytí             | 80%                                                                       |  |  |  |
| Příčné překrytí              | 60 %                                                                      |  |  |  |
| Meteorologické<br>podmínky   | Bez podmínek pro tvorbu námrazy, rychlost větru<br>$do 5 m/s$ bez nárazů. |  |  |  |
| Zpracování dat               |                                                                           |  |  |  |
| Software                     | Agisoft Photoscan Professional                                            |  |  |  |
| Procesní kroky               | Image matching - Aligning                                                 |  |  |  |
|                              | Densification                                                             |  |  |  |
|                              | Mesh building                                                             |  |  |  |
|                              | DSM building                                                              |  |  |  |
|                              | Export DSM                                                                |  |  |  |
|                              | Orthomosaic building                                                      |  |  |  |
|                              | DTM classification                                                        |  |  |  |
|                              | DTM building                                                              |  |  |  |
|                              | Export DTM                                                                |  |  |  |
|                              |                                                                           |  |  |  |

Zdroj: vlastní

## <span id="page-29-1"></span>**3.2 ČÁST B: Předzpracování UAV dat**

#### <span id="page-29-2"></span>**Vytvoření vícevrstvého souboru**

Ortorektifikované (multi)spektrální mozaiky a digitální modely povrchu (DMP) a reliéfu (DMR), které jsou výstupem z fotogrammetrického zpracování (ČÁST A), jsou vstupem pro následnou analýzu obrazu (ČÁSTI B a C). Při využití multispektrální kamery bude výstupem (v závislosti na zvoleném zpracovatelském softwaru) nejčastěji jeden vícevrstvý soubor (například ve formátu \*.tif) obsahující tolik spektrálních mozaik, v kolika snímá kamera spektrálních pásmech. Ty je poté možné v digitálním prostředí zobrazit například pomocí tzv. barevné syntézy (obr. [3.3\)](#page-29-0) apod. Typicky jsou pro bezpilotní letecké prostředky vyráběny senzory snímající v zelené (Green, G), červené (Red, R), Red Edge (RE) a blízké infračervené (Near Infrared, NIR) části spektra, ale pořídit se již dají i hyperspektrální sensory snímající v desítkách až stovkách úzkých spektrálních pásmech. Při využití běžné RGB kamery a uživatelem modifikované NIR kamery budou výsledkem zpracování nejspíše dvě mozaiky (pořízené z dat získaných dvěma individuálními UAV nálety), jedna obsahující RGB pásma a druhá NIR. V takovém případě je nejprve nutné sloučit obě mozaiky dohromady a vytvořit rovněž vícevrstvý soubor (obr. [3.3\)](#page-29-0).

<span id="page-29-0"></span>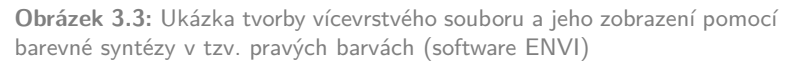

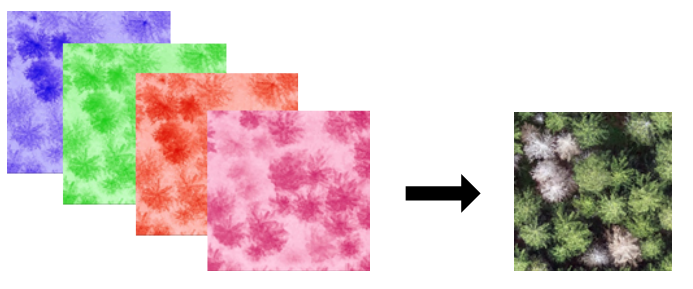

Zdroj: vlastní

#### <span id="page-30-0"></span>**Radiometrická kalibrace**

Kalibrovaná data jsou důležitým předpokladem věrohodnosti hodnot spektrálních indexů, výsledků detailní klasifikace obrazových (nejen UAV) dat či přímého časového porovnávání dvojice snímků, spektrálních indexů apod. [\(Song et al., 2001\)](#page-62-4). V případě, že výsledná mozaika není v procesu fotogrammetrického zpracování radiometricky kalibrována (pomocí kalibračních terčů a senzoru měřícího intenzitu dopadajícího slunečního záření) na hodnoty povrchové odrazivosti (v originále jako surface reflectance), je žádoucí kalibraci provést dodatečně. V případě neprovedení kalibrace nelze zcela deklarovat věrohodnost dosažené detekce, a to ani při dodržení ostatních metodických kroků. V případě senzorů měřících ve všech spektrálních pásmech najednou (multispektrální, hyperspektrální kamery apod.) se přesnost analýzy provedené na kalibrovaných a nekalibrovaných datech bude lišit, ale pravděpodobně ne tak zásadně, aby negativně ovlivnila výsledky analýzy a z nich vycházející následná lesnická opatření. V případě pořizování dat dvěma různými senzory (RGB a NIR) samostatně je kalibrace nasnímaných UAV dat bezpodmínečně nutná.

Pokud nebyly při pořizování UAV dat použity kalibrační terče se známou spektrální odrazivostí, případně byla použita UAV platforma (kamera) bez senzoru měřícího sluneční iradianci apod., není možné provést kalibraci dat v rámci fotogrammetrického zpracování (v softwarech uvedených v kapitole Zpracování pořízených dat). Tento nedostatek lze částečně napravit dvěma metodami: (a) doměřením reálné spektrální odrazivosti pomocí spektrometru, a to jak v terénu pomocí terénních spektrometrů, tak na odebraných vzorcích v laboratoři [\(Al](#page-58-7)[brechtová et al., 2017\)](#page-58-7). Pokud v takovém případě neprobíhá měření spektrální odrazivosti přímo v době UAV náletu, je žádoucí se primárně zaměřit na povrchy, které jsou v rámci roku spektrálně stálé (neměnné). Taková spektrální data je možné přímo použít pro kalibraci UAV snímků a dosáhnout velmi přesné kalibrace. (b) empiricky pomocí kalibračních algoritmů založených na normalizaci obrazu, například pomocí lineární regrese spektrálních pásem. Opět je nutné

v rámci snímku nalézt takové povrchy, které jsou v rámci sezóny i elektromagnetického spektra neměnné. Vhodné kalibrační algoritmy (například tzv. korekce Flat Field a další [\(Harris, 2018\)](#page-59-4)) jsou dostupné ve většině software zaměřených na zpracování DPZ dat. Tímto řešením dosáhneme hrubých hodnot spektrální odrazivosti, pro přesnou detekci doporučujeme primárně využívání kalibračních terčů. Přesto lze tento způsob kalibrace v krajních případech při využití dvou odlišných senzorů (například RGB a modifikované NIR) aplikovat a výsledky detekce napadení lýkožroutem budou věrohodnější než při využití snímků bez kalibrace.

### <span id="page-31-1"></span>**Výpočet výšky vegetace (nDMP)**

Důležitým vstupem pro detekci napadení lýkožroutem, konkrétně pro delimitaci vršků a korun jednotlivých stromů, jsou výšková data vypočtená prvotním fotogrammetrickým zpracováním (ČÁST A) a z nich derivovaný digitální model reprezentující výšku vegetace (normalizovaný digitální model povrchu; nDMP). Výšku vegetace lze z UAV dat jednoduše získat odečtením digitálního modelu reliéfu (DMR) od digitálního modelu povrchu (DMP), viz obr. [3.4.](#page-31-0) Výpočet lze provést v jakémkoliv GIS či DPZ softwaru.

<span id="page-31-0"></span>**Obrázek 3.4:** Výpočet normalizované výšky vegetace z UAV dat, kde nDMP  $=$  normalizovaný digitální model povrchu; DMP  $=$  digitální model povrchu; DMR = digitální model reliéfu; a jeho ukázka

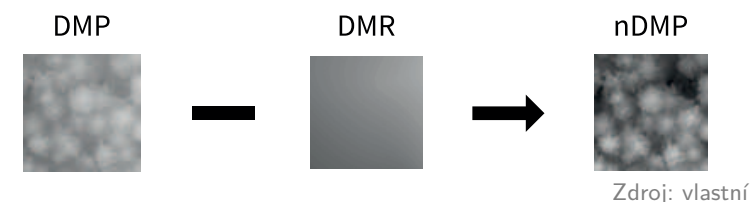

Jelikož pasivní UAV senzory (RGB, multispektrální, hyperspektrální kamery) měří pouze odražené elektromagnetické záření od korun stromů, tak je často v zapojeném porostu problematické získat přesné informace o nadmořské výšce terénu (DMR). Pro fotogrammetrické vypočtení terénu je totiž podstatné, aby byl terén na snímcích viditelný, což je právě v zapojených lesních porostech prakticky nemožné. V takových případech lze UAV DMR nahradit jinými datovými vstupy založenými na aktivních DPZ senzorech. Jako aktuálně nejvhodnější obecně dostupné řešení pro Českou republiku se nabízí využít Digitální model reliéfu 5. generace (DMR 5G). Tento digitální model byl vytvořen na podkladě dat pořízených leteckým laserovým skenováním a je za úplatu distribuován Českým úřadem zeměměřickým a katastrálním (ČÚZK) pro celé území ČR. Veškeré informace o datové sadě lze nalézt na webu ČÚZK $^2$  $^2$ , rozpočet nákupu listů DMR 5G je součástí kapitoly [6](#page-56-0) na straně 57.

#### <span id="page-32-1"></span>**Eliminace stínů**

Dalším metodickým krokem je odmaskování stínů, které je důležité pro získání homogenních (čistých) pixelů preferovaných jak při výpočtu vybraných prediktorů (spektrálních indexů) kůrovcového napadení, tak pro případnou (ne)řízenou klasifikaci založenou na surových (originálních) spektrálních pásmech pořízených UAV senzory. Ukázku před a po odmaskování stínů z UAV snímku představuje obr. [3.5.](#page-32-0)

<span id="page-32-0"></span>**Obrázek 3.5:** Výřez porovnávající UAV snímek před a po odmaskování stínů a nízké vegetace

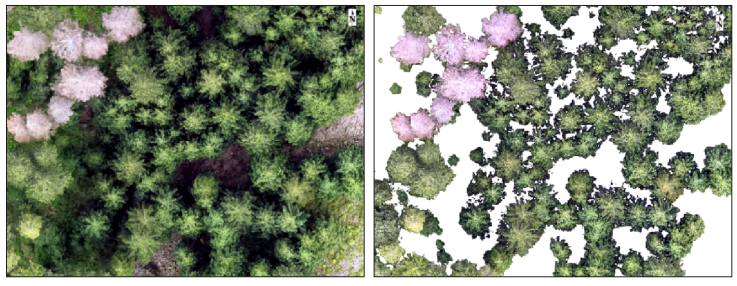

Zdroj: vlastní

<span id="page-32-2"></span><sup>2</sup><https://geoportal.cuzk.cz>

Pro získání co nejvěrohodnějších výsledků je výhodnější předejít přítomnosti stínů již při pořizování UAV dat, tedy pořídit nezastíněné scény dle doporučení uvedených v ČÁSTI A metodiky.

Pokud pořízená data přesto obsahují stíny, lze je účinně odmaskovat pomocí RED či NIR spektrálního kanálu, pomocí přístupu zvaného prahování (thresholding). Prahování je založeno na hledání prahové hodnoty v našem případě odlišující nezastíněné a zastíněné části korun stromů. Mimo prahování je možné využití pokročilejších metod založených na (ne)řízené klasifikaci. Oba přístupy vychází z předpokladu, že hodnota spektrální odrazivosti stínů se v RED i NIR přibližuje hodnotě 0 a liší se tak významně od jiných objektů na snímku (viz obr. [3.6\)](#page-33-0).

<span id="page-33-0"></span>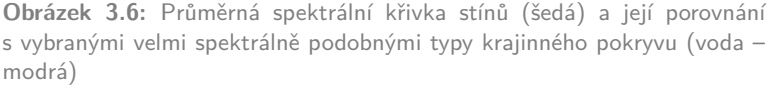

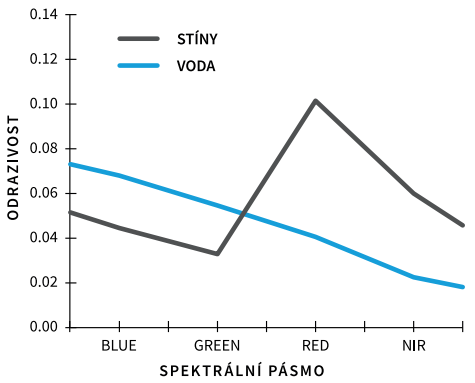

Zdroj: Malahlela, O.E., 2016. Inland waterbody mapping: towards improving discrimination and extraction of inland surface water features. IJRS. 37 (upraveno)

Tento předpoklad však zcela neplatí v případě vodních ploch, jejichž spektrální odrazivost se může v některých případech podobat odrazivosti stínů. Při detekci tak mohou být v některých případech do kategorie stínu zařazeny i vodní plochy. Nicméně vodní plochy jsou

z hlediska výskytu lýkožrouta irelevantní a jejich zaměnění je tak bezpředmětné. Více informací je možné nalézt jak v české [\(Dobrovolný,](#page-59-5) [1998\)](#page-59-5), tak cizojazyčné [\(Lillesand et al., 2015\)](#page-60-2) literatuře shrnující nejen obecnou problematiku dálkového průzkumu Země.

### <span id="page-34-1"></span>**Doporučení pro ČÁST B – Předzpracování UAV dat**

V tab. [3.4](#page-34-0) uvádíme soupis doporučených software a nástrojů, které povedou k vytvoření odpovídajících výstupů nezbytných pro další část zpracování. Tyto nástroje byly využity při naší studii.

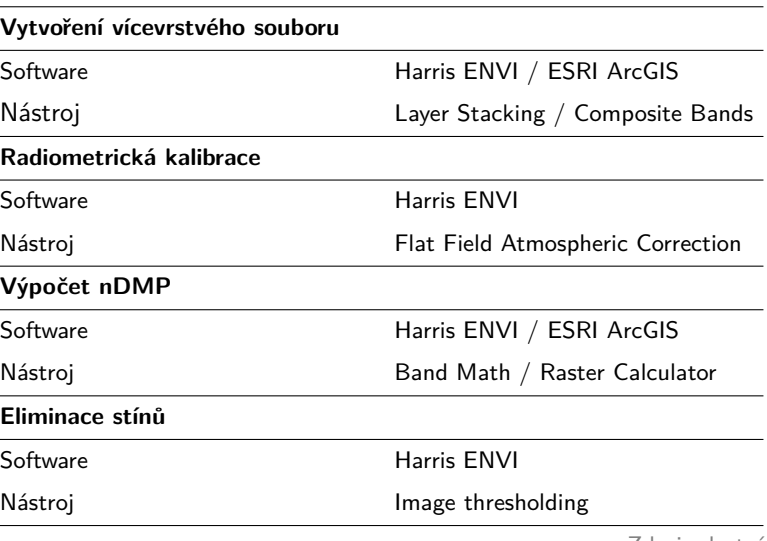

<span id="page-34-0"></span>**Tabulka 3.4:** Doporučené parametry pro část Předzpracování dat UAV

Zdroj: vlastní

# <span id="page-35-1"></span>**3.3 ČÁST C: Detekce (ne)napadených stromů**

#### <span id="page-35-2"></span>**Delimitace vršků stromů**

Pro vymezení (delimitaci) vršků stromů slouží jako vstupní data normalizovaný digitální model povrchu (nDMP).[3](#page-35-3) Prvním krokem delimitace je odmaskování lokalit s výškou nižší než 15 m. Tento krok je založen na předpokladu, že lýkožrout napadá (preferuje) primárně smrkový porost starší 60 let, který je obvykle vyšší než 15 m. Normalizovaný digitální model povrchu je dále třeba filtrovat pomocí nízkofrekvenčního filtru (například nástroj Filter v ArcGIS apod.) Filtrace je důležitá z důvodu eliminace možné detekce více vršků na jedné koruně stromu, která je jinak díky detailnímu rozlišení UAV dat velmi častá.

<span id="page-35-0"></span>**Obrázek 3.7:** Příklad automatizovaného vymezení vršků a korun stromů na základě normalizovaného digitálního modelu povrchu (nDMP)

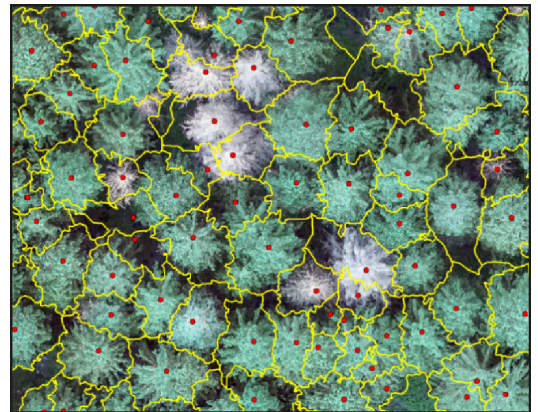

Zdroj: vlastní

Samotné vymezení vršků stromů lze po výše uvedeném zpracování efektivně provést nástroji fokální statistiky (Focal Statistics), které

<span id="page-35-3"></span><sup>&</sup>lt;sup>3</sup>Volitelně lze na základě vršků delimitovat koruny jednotlivých stromů s využitím obráceného (Invert) Watershed algoritmu [\(Panagiotidis et al., 2017\)](#page-61-6) nebo alternativním přístupem založeným na objektové klasifikaci [\(Komárek et al., 2018\)](#page-60-6) nad mozaikou UAV snímků. Krok delimitování korun stromů nemá významný vliv na přesnost detekce, ale může být vhodným podkladem prezentace (obr. [3.7\)](#page-35-0).

jsou dostupné v jakémkoliv geografickém informačním systému. Velikost plovoucího okna (tzv. kernel) fokální statistiky by měla být volena s ohledem na maximální velikost korun stromů v zájmové lokalitě. V případě zvolení menší velikosti plovoucího okna bude algoritmus detekovat na jedné koruně stromu více vršků a naopak. Pro dosažení maximální přesnosti delimitace je výhodné provést její vizuální kontrolu a v případně zjištění nedostatků manuálně odmazat přebytečné vršky stromů.

#### <span id="page-36-0"></span>**Výpočet prediktorů napadení**

Jelikož se napadaní lýkožroutem vizuálně i spektrálně projeví nejdříve na vršku napadených stromů, je vhodné kolem každého z detekovaných vršků stromů vytvořit 0,5 m obalovou zónu (tzv. buffer) a v každé z nich spočítat pomocí nástrojů zonální statistiky (například Zonal Statistics v ArcGIS) průměrnou hodnotu vybraného prediktoru (spektrální index, odrazivosti surových (originálních) pásem atd.). Samotná detekce napadených stromů je následně založena na zmíněném předpokladu, že po napadení stromu se mění jeho spektrální odrazivost, která je postižitelná senzory umístěnými na UAV nosiči, a to zejména v NIR části elektromagnetického spektra (viz obr. [3.8\)](#page-37-0).

#### <span id="page-36-1"></span>**Klasifikace stromů – jehličnatý vs. listnatý**

Pokud není zájmové území analýzy tvořeno souvislou smrkovou monokulturou a vyskytuje se v něm i vyšší procento listnatých jedinců (smíšený lesní porost), doporučujeme pro dosažení maximální věrohodnosti výsledků jejich odmaskování z multispektrální mozaiky UAV snímků. Nejvhodnějším řešením je z našeho pohledu využití řízené "objektové" klasifikace (například v softwarech ArcGIS či ENVI), kdy jako vstupní objekty klasifikace využijeme výše vypočtené průměrné hodnoty spektrální odrazivosti jednotlivých kanálů (B, G, R, NIR atd.) v 0,5 m obalových zónách. Díky detailnímu rozlišení UAV dat není pro klasifikaci třeba terénního měření, ale je možné odečíst trénovací data (tedy

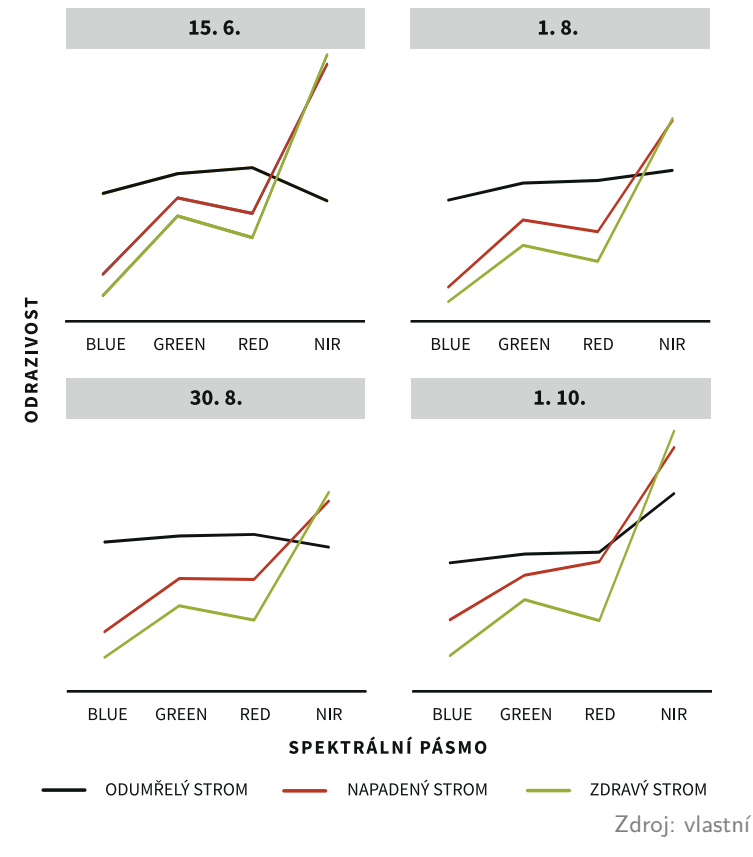

<span id="page-37-0"></span>**Obrázek 3.8:** Ukázka změny průměrné spektrální odrazivosti zdravých, nakažených a mrtvých stromů v rámci jedné generace lýkožrouta smrkového

rozlišit jehličnatý vs. listnatý strom) pro obě skupiny stromů přímo nad UAV snímkem. Rozdílnost ve spektrálním chováním průměrného jehličnatého a listnatého stromu představuje obr. [3.9.](#page-38-0) Na druhou stranu listnaté stromy se ve většině případů budou na multispektrálních mozaikách chovat jako zdravé (jehličnaté) stromy, a tak by je i měly níže popsané algoritmy (přístupy) detekovat. Proto řadíme tento krok metodiky jako volitelný.

<span id="page-38-0"></span>**Obrázek 3.9:** Porovnání spektrální odrazivosti jehličnatého a listnatého stromu

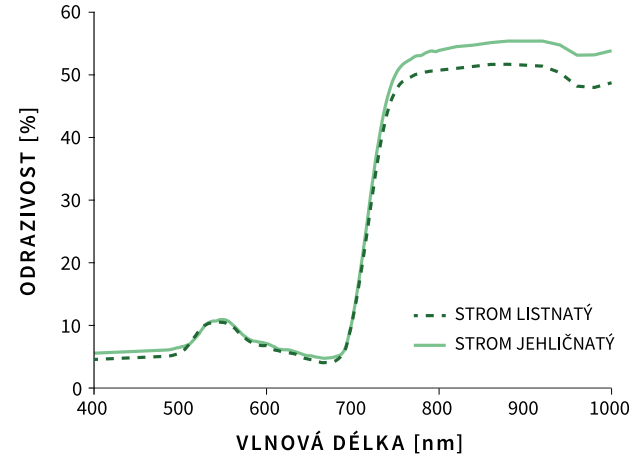

Zdroj: https://www.e-education.psu.edu/natureofgeoinfo/c8\_p5.html (upraveno)

#### <span id="page-38-1"></span>**Detekce napadených stromů**

Na základě znalostí a zkušeností uživatelů metodiky v oblasti dálkového průzkumu Země, konkrétně souvisejících s technikami zpracování (multi)spektrálních snímků, lze doporučit řadu metodických řešení detekce napadených stromů. Jednotlivá řešení se liší úrovní požadavků na zpracovatelské know-how, nutností terénního měření, počtem vstupních (multi)spektrálních mozaik, a tím i předpokládanou věrohodností dosažených výsledků. Detekci napadených stromů lze úspěšně řešit pomocí (a) prahování nad předem vypočteným vegetačním indexem; (b) rozhodovacího stromu; (c) neřízené klasifikace surových (originálních) multispektrálních snímků a (d) řízené klasifikace surových multispektrálních snímků. Výše uvedené přístupy lze dále aplikovat buď (i) na jeden UAV snímek nebo na jeho základě vypočtený vegetační index; (ii) na rozdíl dvou vegetačních indexů vypočtených ze snímků pořízených před a po období aktivity lýko-

žrouta; (iii) dvojici surových snímků; (iv) na sloučenou dvojici surových snímků apod. Detekce by ve všech případech měla být založena na objektovém klasifikačním přístupu, který na rozdíl od pixelového přístupu eliminuje identifikaci části koruny jako napadenou a části jako zdravou (tzv. "salt and pepper" efekt). Metodika detekce napadených stromů si klade za cíl nalézt dostatečně přesné a zároveň uživatelsky a zpracovatelsky přívětivé detekční přístupy. Takovými přístupy jsou prahování vegetačních indexů a technika využívající rozhodovacích stromů. Naopak tomu je u detekčních přístupů založených na neřízené a řízené klasifikaci, které dosahují často nepatrně vyšší přesnosti, kdy se ale svou uživatelskou náročností nehodí pro praktické využití, a proto je nebudeme v metodice dále rozvádět.

<span id="page-39-0"></span>**Tabulka 3.5:** Vlastnosti vybraných zpracovatelských postupů pro individuální detekci napadených stromů lýkožroutem smrkovým; rozlišení škálou symbolů ∙, více symbolů znamená vyšší/větší požadavky/vhodnost

|                             | Prahování Rozhodovací strom |
|-----------------------------|-----------------------------|
| Softwarové vybavení         |                             |
| Počet UAV snímků            |                             |
| Časová náročnost zpracování | $\bullet\bullet$            |
| Požadavky na know-how       | $\bullet\bullet\bullet$     |
| Věrohodnost výsledků        | <br>                        |

Zdroj: vlastní

Pro praktické využití lze primárně doporučit techniku založenou na analýze dvou snímků pomocí **rozhodovacího stromu**, kterou je možné bez větších problémů přeneseně aplikovat na jakákoliv UAV data či zájmová území. Detekce pomocí rozhodovacích stromů vychází z předpokladu, že na dvojici snímků existuje signifikantní rozdíl mezi zdravým a napadeným stromem v červené (R) a blízké infračervené (NIR) části elektromagnetického spektra (viz obr. [3.8](#page-37-0) na straně 38). Pokud není v možnostech uživatele metodiky pořídit dvojici snímků, tak doporučujeme využít metodu **prahování vegetačního indexu**

(například NDVI) vypočteného z jednoho snímku. Rozdíly obou metod komplexně shrnuje tab. [3.5.](#page-39-0) Jako vstupní data pro detekci stromů napadených lýkožroutem slouží výše vypočtené (kapitola Výpočet prediktorů napadení) průměrné hodnoty vegetačního indexu/spektrálních kanálů v 0,5 m obalových zónách kolem detekovaných vršků stromů.

#### **A) Technika rozhodovacího stromu nad dvojící snímků**

Princip detekce pomocí rozhodovacího stromu (angl. Decision Tree), tedy rozlišení zdravého a napadeného stromu, spočívá v odhalení stromů, u kterých došlo k nárůstu odrazivosti v červené (R) části spektra a zároveň k poklesu odrazivosti v blízkém infračerveném (NIR) spektru. Pro rozhodování je proto nutné pořídit sadu snímků ze dvou různých období. Ideální je pořídit první snímek zachycující zdravotní stav porostu před zahájením aktivity lýkožrouta. Druhý snímek dle stanovištních a klimatických podmínek je pak vhodné pořídit několik týdnů po zahájení jeho aktivity (viz odstavec [3.1](#page-25-0) na straně 26). Vlastní rozhodovací strom lze vytvořit běžnými GIS nástroji za využití podmínkové funkce. Na obou snímcích je třeba odečíst hodnoty stromů v pásmech R a NIR. Následně např. s využitím funkce Con v ArcGIS stanovit podmínku, která rozliší napadený strom od zdravého/mrtvého, viz obr. [3.10.](#page-41-0)

Použitím podmínkové funkce pro rozlišení zdravotního stavu stromu dosáhneme binárního výsledku (rastru), tedy odpovědi na otázku "Je strom napadený?" – ano, ne. Pro zpřesnění tohoto rozhodnutí lze spočítat pravděpodobnost zařazení stromu do příslušné kategorie. S využitím vhodné GIS funkce (například Class Probability v software ArcGIS) lze dále pro každý strom vypočítat percentuální pravděpodobnost jeho správného zařazení. Hranice dostatečné pravděpodobnosti pro určení napadených stromů je poté na zvážení samotného uživatele metodiky. V případě stanovení vyšší prahové hodnoty (například  $> 80 \%$ ) nemusí být detekovány všechny napadené stromy, naopak v případě nižší hodnoty (například > 60 %) dojde k nadhodnocení počtu napadených

stromů a ve výsledcích budou detekovány všechny napadené stromy, ale spolu s nimi mohou být za napadené stromy považovány i nenapadení jedinci s významně zhoršeným zdravotním stavem (s velmi podobnou spektrální odrazivostí). To ale na druhou stranu nemusí být na škodu, protože tyto stromy se kvůli svému zhoršenému zdravotnímu stavu mohou stát snadným cílem pro další generace lýkožrouta. Výsledky detekce lze proto jednoduše uzpůsobit zájmům uživatele metodiky, tedy mírně nad, nebo podhodnotit počet napadených stromů. V rámci metodiky doporučujeme vždy spíše počet napadených stromů v procesu detekce nadhodnotit a rozhodovat se až na základě vypočtené pravděpodobnosti zařazení do třídy napadených stromů.

<span id="page-41-0"></span>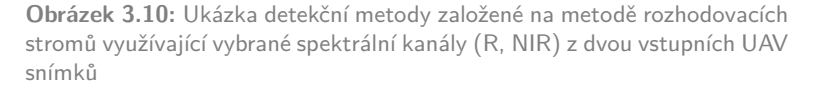

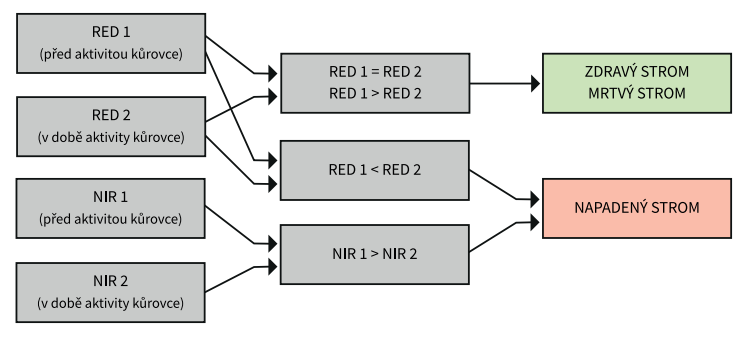

Zdroj: vlastní

Mimo R a NIR pásma je možné do rozhodovacího stromu zařadit i další v multispektrální mozaice dostupná pásma, například G a B. Porovnání spektrální odrazivosti pro napadený a zdravý strom ve své studii shrnují například [Abdullah et al.](#page-58-3) [\(2018\)](#page-58-3). Při využití všech spektrálních pásem ale můžeme často ve výsledcích přijít o napadené stromy, které vykazují prvotní příznaky napadení a jejich spektrální odrazivost je proto na pomezí mezi napadeným stromem a nenapadeným stromem se zhoršeným zdravotním stavem. Na druhou stranu

ale získáme jen s vysokou pravděpodobností napadené stromy. Využití všech dostupných spektrálních kanálů tak opět závisí na potřebách uživatele metodiky.

#### **B) Prahování vegetačního indexu**

Prahování (angl. thresholding) je založeno na hledání prahové hodnoty odlišující napadené stromy od zdravých stromů. Prahování je možné provést manuálně, tedy ručně nalézt požadovanou hodnotu, anebo automaticky pomocí implementovaných algoritmů (například Standard Deviation, Natural Breaks – Jenks atd.) v libovolném GIS či DPZ softwaru.<sup>[4](#page-42-0)</sup> Detekce pomocí prahování je vždy prováděna na jednokanálových vstupech, kterými jsou nejčastěji vegetační indexy. Využitelnost vegetačních indexů pro detekci napadení lýkožroutem ve své práci ověřili již [\(Heurich et al., 2010;](#page-59-6) [Minařík & Langhammer,](#page-61-4) [2016\)](#page-61-4). Metoda vyniká svojí jednoduchostí a snadnou interpretovatelností. Ve variabilních zájmových územích ale může dosahovat méně přesných/věrohodných výsledků než přístup založený na rozhodovacím stromě. Při nevhodně zvolené prahové hodnotě přístup nadhodnocuje nebo naopak podhodnocuje počet (ne)napadených stromů.

Pro praktické (polo)automatické hledání prahové hodnoty doporučujeme využití přístupu založeném na výpočtu směrodatné odchylky (angl. Standard Deviation). V závislosti na počtu mrtvých stromů (suchých stromů napadených lýkožroutem v předchozích generacích) se napadené stromy nachází v prvních dvou až třech intervalech počítaných z levé části histogramu (viz obr. [3.11\)](#page-43-0). Z obrázku je patrné bimodální (dvouvrcholové) rozdělení hodnot vegetačního indexu NDVI, kdy hodnoty kolem prvního (nižšího) vrcholu představují mrtvé stromy (1.–2. interval směrodatné odchylky), hodnoty kolem druhého

<span id="page-42-0"></span><sup>4</sup>Pro automatické stanovení prahové hodnoty na lokalitách s výskytem většího množství již mrtvých stromů, tedy starých lýkožroutových ohnisek, která nebyla zatím vytěžena, je možné mimo algoritmus Standard Deviation využít i algoritmus Natural Breaks (Jenks) s dvěma intervaly. Interval s nižšími hodnotami vegetačního indexu pak představuje napadené stromy, interval s vyššími hodnotami zdravé stromy.

(vyššího) vrcholu zdravé stromy (4.–7. interval) a oblast mezi nimi (3. interval) nově napadené stromy. Následně je nutná reklasifikace (přetřídění) hodnot vegetačního indexu do příslušných kategorií (například nástroj Reclassify v ArcGIS). Stejně jako pro výsledky založené na metodě rozhodovacího stromu je i pro prahování stejným způsobem možné vypočítat pravděpodobnost správného zařazení stromů do dané třídy.

<span id="page-43-0"></span>**Obrázek 3.11:** Ukázka detekční metody založené na prahování vegetačních indexů; data rozdělená do sedmi shluků symbolizují odlišení zdravých (zeleně) a napadených (červeně) stromů; příklad využití software ArcGIS

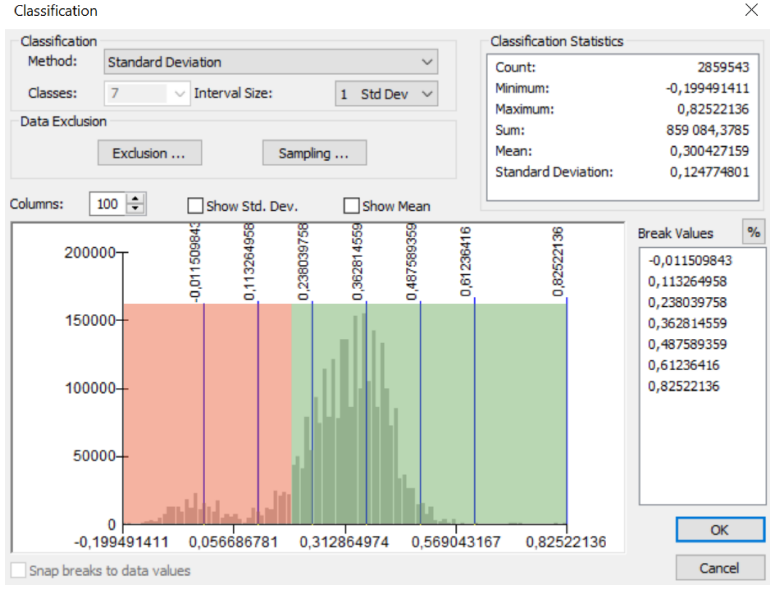

Zdroj: vlastní

#### <span id="page-43-1"></span>**Výpočet vegetačních indexů**

Vegetačních indexy tvoří rozsáhlou podkategorií tzv. spektrálních indexů. Výčet doporučovaných vegetačních indexů pro detekci napadení lesních porostů lýkožroutem, spolu s výpočetními rovnicemi, představuje tab. [3.6.](#page-44-0) Vegetační indexy jsou nejčastěji založeny na infor-

macích ze senzorů snímajících ve čtyřech intervalech elektromagnetického spektra (i) modrém záření 400–500 nm, (ii) zeleném 500– 600 nm, (iii) červeném 600–760 nm, (iv) blízkém infračerveném 760– 1400 nm. V případě profesionálních kamer s větším spektrálním rozlišením je možné aplikovat i vegetační indexy využívající další části elektromagnetického spektra. Jejich seznam lze nalézt například v ná-povědě k softwaru ENVI<sup>[5](#page-44-1)</sup>. Vegetační indexy v tab. [3.6](#page-44-0) byly aplikovány a otestovány na vybrané lokalitě a všechny dosahovaly při detekci napadených stromů velmi podobných výsledků a jsou tak zaměnitelné. Tento fakt je dám tím, že většina vegetačních indexů vycházejících ze stejných spektrálních pásem vzájemně koreluje [\(Klouček et al.,](#page-59-7) [2018\)](#page-59-7). V případě zapojení dalších spektrálních pásem mimo výše zmíněných, lze dále doporučit indexy pracující s pásmem Red Edge (700– 750 nm) [\(Minařík & Langhammer, 2016\)](#page-61-4). V rámci metodiky lze jako vhodný vegetační index doporučit normovaný diferenční vegetační index (NDVI), který představuje kompromis mezi náročností výpočtu, interpretovatelností dosažených výsledků a zároveň je zažitým ukazatelem zdravotního stavu vegetace i mimo DPZ komunitu.

<span id="page-44-0"></span>**Tabulka 3.6:** Seznam potenciálně využitelných vegetačních indexů pro včasnou detekci napadených lesních porostů lýkožroutem smrkovým; GREEN, RED a NIR představují příslušná spektrální pásma UAV dat

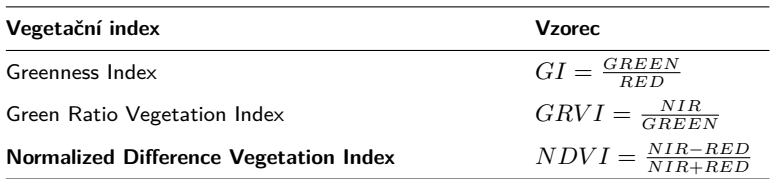

Zdroj: Minařík, R., Langhammer, J., 2016. Use of a multispectral UAV photogrammetry for detection and tracking of forest disturbance dynamics. Int. Arch. Photogramm. - ISPRS. 41 (upraveno)

<span id="page-44-1"></span> $5$ [https://www.harrisgeospatial.com/docs/using\\_envi\\_Home.html](https://www.harrisgeospatial.com/docs/using_envi_Home.html)

#### <span id="page-45-0"></span>**Vzdálenost od nejbližšího napadeného stromu**

Na základě expertního odhadu byla stanovena kritická vzdálenost pro napadení stromu jednou generací. Tato vzdálenost slouží v rámci metodiky ke konečné eliminaci odlehlých stromů, které se svými spektrálními vlastnosti podobají, vlivem například sníženého zdravotního stavu v důsledku sucha apod., jedincům napadeným lýkožroutem. Kritická vzdálenost pro napadení byla stanovena na 50 m od nejbližšího napadeného stromu, kterým může být jak stále stojící jedinec, tak lýkožroutem napadený ale již v minulosti vytěžený strom.<sup>[6](#page-45-1)</sup> Tato vzdálenost se odvíjí od řady klimatický, topografických a jiných faktorů, a proto je vhodné při její volbě postupovat vždy s ohledem na podmínky zájmové lokality a s ohledem na stupeň jejího napadení lýkožroutem. V rámci metodiky proto předpokládáme, že pokud se strom nachází dostatečně daleko od ohniska nákazy v jinak zdravém lesním porostu, je pravděpodobnost jeho napadení lýkožroutem velmi nízká, a proto ho doporučujeme, i přesto, že byl detekován jako napadený, považovat za nenapadeného jedince. Pro výpočet vzdálenosti je možné využít například funkci Near v softwaru ArcGIS.

Vzdálenost napadeného stromu od ohniska (napadených/ uhynulých/ vykácených stromů při minulém rojení) lze využít pro přepočítání pravděpodobnosti zařazení stromu do kategorie napadený strom. Pravděpodobnost napadení se tak bude snižovat se zvyšující se vzdáleností stromu od ohniska (pravděpodobnost napadení ve vzdálenosti 0 m  $=$  100 %, naopak pravděpodobnost napadení ve vzdálenosti větší než 50 m = 0 %). Výslednou pravděpodobnost poté získáme vynásobením pravděpodobnosti správného zařazení do třídy napadený strom

<span id="page-45-1"></span> $^6$ Prahová hodnota pro maximální vzdálenost šíření lýkožrouta by měla vycházet z konkrétní zkušenosti lesního hospodáře, klimatických a topografických faktorů. V metodice stanovená hodnota 50 m není závazná. V ideálních podmínkách pro šíření lýkožrouta může dosahovat i stovek metrů.

s pravděpodobností založené na vzdálenosti od ohniska napadení.

### <span id="page-46-0"></span>**Tvorba databáze a mapových výstupů**

Praktickým výstupem metodiky je databáze představující polohu (x, y, z) vršků stromů s informací o stavu lýkožroutového napadení (zdravý vs. napadený strom). Pro vizualizaci dosažených výsledků lze využít jednak klasifikovaných obalových zón (bufferů) či jejich propojení s vršky stromů (například pomocí Extract Values to Points v ArcGIS). Pro získání bezešvé mapy je dále možné nástroji překrytí (například Overlay v ArcGIS) v GIS propojit klasifikované obalové zóny (buffery kolem vršků stromů či samotné vršky) s jejich vymezenými korunami.

### <span id="page-46-1"></span>**Softwarové požadavky**

V rámci softwarových požadavků na druhou část metodiky zaměřenou na zpracování UAV snímků (ČÁSTI B a C) je pro většinu kroků možné využít jak komerční (např. Harris ENVI, PCI Geomatics, ERDAS IMA-GINE, ESRI ArcGIS atd.), tak i volně dostupná řešení (SNAP, QGIS, R a další). Softwary se (až na R) příliš neliší a s jejich využitím lze dosáhnout srovnatelných výsledků. Využití R předpokládá pokročilou uživatelovu znalost skriptování. Před využitím jakéhokoliv software vždy doporučujeme nejprve detailně prostudovat jeho uživatelskou příručku s důrazem na doporučené parametry využívaných nástrojů.

## <span id="page-46-2"></span>**Doporučení pro ČÁST C – Detekce (ne)napadených stromů**

V tab. [3.7](#page-47-0) na další straně uvádíme soupis doporučených software a nástrojů, které povedou k vytvoření odpovídajících finálních výstupů.

# <span id="page-46-3"></span>**3.4 ČÁST D: Souhrnné schéma a konkrétní ukázka zpracování dat**

Níže je uvedena konkrétní ukázka aplikace navrženého metodického postupu na vybrané zájmové lokalitě, spolu se souhrnným schématem vedoucím k popsaným výsledkům. Zájmová lokalita je tvořena převážně kulturou smrku s ohnisky kůrovcového žíru. Začátek kůrovcové aktivity nastal koncem června a v srpnu již bylo možné detekovat na základě výše popsaných metod a postupů nově napadené stromy. Na zmíněné lokalitě byly provedeny celkem čtyři UAV nálety pomocí RGB (běžný digitální fotoaparát) a modifikované NIR kamery, na kterých byly otestovány všechny v metodice zmíněné detekční přístupy. Pro předzpracování UAV dat a vlastní detekci napadených stromů byl využit software ESRI ArcGIS.

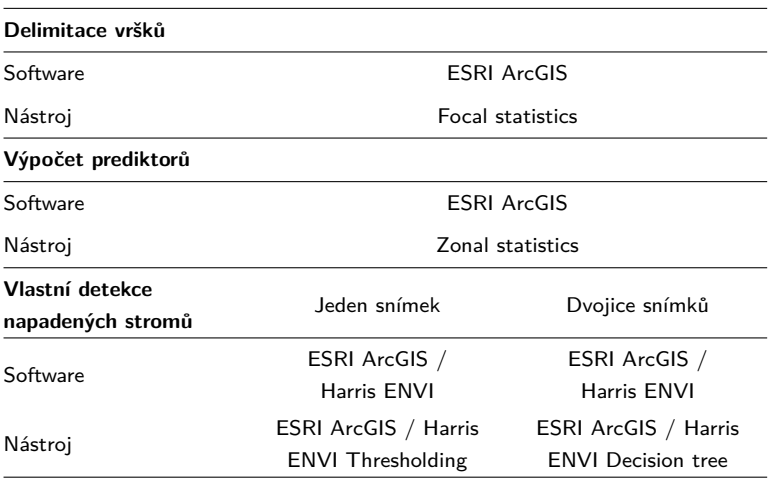

<span id="page-47-0"></span>**Tabulka 3.7:** Doporučené parametry pro část Předzpracování dat UAV

Zdroj: vlastní

Jednotlivé kroky reflektují výše popsaný metodický postup. Data pořízená bezpilotním leteckým prostředkem byla fotogrammetricky zpracována do podoby ortomozaik, digitálního modelu povrchu a digitálního modelu terénu. Digitální model povrchu byl normalizován digitálním modelem terénu a nízkofrekvenčně zhlazen. Fokální statistikou byly nad normalizovaným digitálním modelem povrchu vymezeny vršky stromů a kolem stromů vyšších než 15 m byla vytvořena 0,5 m obalová zóna (buffer). Ortomozaiky byly sloučeny do vícevrstvého souboru a radiometricky kalibrovány. Pomocí prahování NIR kanálu byly ze sloučené ortomozaiky odmaskovány nežádoucí stíny. Z příslušných spektrálních kanálů byl vypočítán normovaný diferenční vegetační index (NDVI). Následně byly v obalových zónách s využitím zonální statistiky odečteny průměrné hodnoty prediktorů napadení (NDVI pro prahování, spektrální odrazivost R a NIR kanálu pro rozhodovací strom). Vlastní detekce napadených stromů probíhala metodou rozhodovacího stromu nad dvojicí snímků a metodou prahování NDVI jednoho snímku. Jednotlivé metodické kroky jsou schematicky znázorněny v diagramu níže (obr. [3.12\)](#page-48-0).

<span id="page-48-0"></span>**Obrázek 3.12:** Schéma procesních kroků vedoucích k detekci napadených stromů

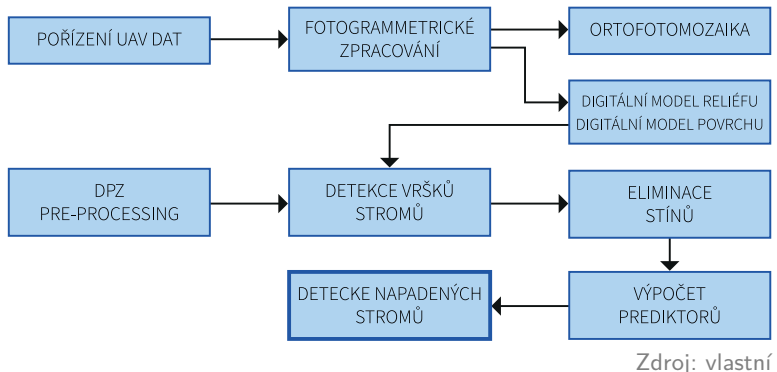

Výsledkem předkládané metodiky je databáze lýkožroutem (ne)napadených stromů doplněná o pravděpodobnost správného zařazení do příslušné kategorie a vzdálenost od ohniska nákazy. V ukázce na obr. [3.13](#page-49-0) jsou představeny na podkladě čtyř vstupních ortomozaik výsledky jednotlivých detekčních přístupů, kdy modře jsou zobrazeny nenapadané, červeně napadené stromy. V případě přístupu založeném na prahování jsou v rámci kategorie napadených stromů detekovány i mrtvé stromy. U rozhodovacího stromu je vytvořený algoritmus citlivý pouze na nově napadané jedince, nicméně v případě potřeby je možné jednoduše přidat další rozhodovací větve a rozlišovat tak i mrtvé stromy napadené v předešlých generacích. Z obrázku je dále

patrné, že počet napadených stromů detekovaných jednotlivými přístupy roste s probíhající sezónou (první snímek pořízený 15. 6. zachycuje zájmové území v době těsně před aktivitou, snímky pořízené 1. a 30. 8. v době aktivity a snímek pořízený 1. 10. po aktivitě lýkožrouta).

<span id="page-49-0"></span>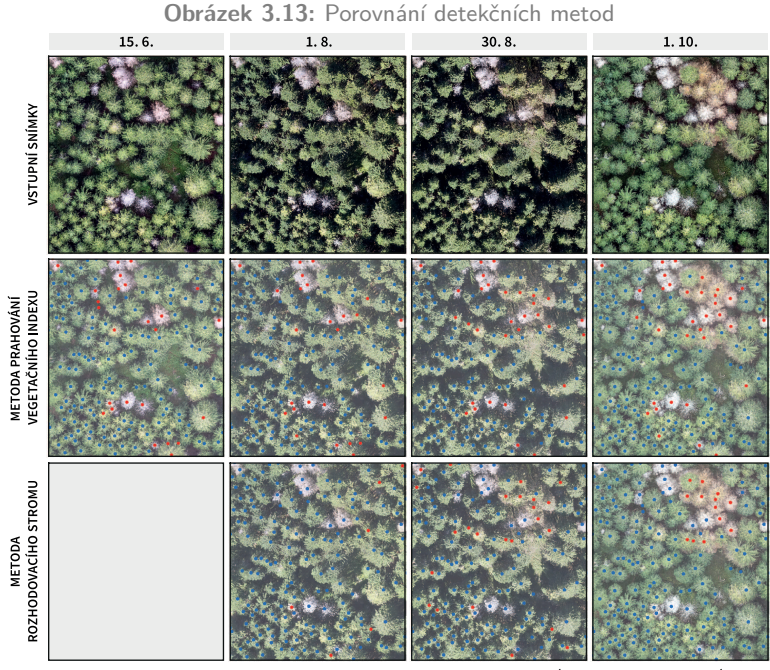

• NENAPADENÝ STROM NAPADENÝ STROM Zdroj: vlastní

Pro demonstrování využitelnosti zmíněných detekčních přístupů je dále v tab. [3.8](#page-50-0) uvedena jejich přesnost vypočtená na základě 50 validačních (referenčních) vzorků (41 zdravých, 9 napadených stromů) z 200 dostupných. Z tabulky je zřejmé, že přesnost detekce v obou případech roste s dobou od napadení stromu lýkožroutem. Pomocí rozhodovacího stromu lze dosáhnout nepatrně vyšší přesnosti než v případě prahování. Na prvních dvou snímcích jsou napadené stromy prakticky nerozeznatelné od nenapadených, naopak na zbylých dvou jsou již jasně odlišitelné. Roste jak celková přesnost detekce (78–94 % v případě prahování vs. 82–96 % u rozhodovacího stromu), tak uživatelská (UA = 0-75 % vs. 50-90 %) a zpracovatelská (PA = 0-100 % vs. 11-100 %) přesnost u kategorie napadených stromů. Z výsledků je patrné, že vhodná doba pro pořízení snímků se pohybuje v případě našich ukázkových dat získaných modifikovanou NIR kamerou v rozmezí od 1. do 30. 8. S využitím profesionálních multispektrálních kamer však lze předpokládat, že bude možné detekovat napadené stromy ještě včasněji. Pro lesní management je dále přínosné zapojit do procesu rozhodování i údaje o pravděpodobnosti zařazení stromu do kategorie napadený strom. Prezentovaná ukázka jasně dokládá využitelnost překládané metodiky pro detekci stromů napadených lýkožroutem.

<span id="page-50-0"></span>**Tabulka 3.8:** Přesnost detekce napadených stromů lýkožroutem pomocí rozhodovacího stromu a prahování kde  $_0$  = nenapadené stromy,  $_1$  = napadené stromy,  $U_A = u\ddot{z}$ ivatelská přesnost,  $P_A = z$ pracovatelská přesnost

|                                        | 15. 6. | 1.8. | 30.8. | 1.10. |
|----------------------------------------|--------|------|-------|-------|
| Metoda prahování<br>vegetačního indexu |        |      |       |       |
| $U_{A0}$ [%]                           | 0,81   | 0,85 | 0,95  | 1,00  |
| $U_{A1}$ [%]                           | 0,00   | 0,50 | 0,70  | 0,75  |
| $P_{A0}$ [%]                           | 0,95   | 0,95 | 0,93  | 0,93  |
| $P_{A1}$ [%]                           | 0,00   | 0,22 | 0.78  | 1,00  |
| Celková přesnost [%]                   | 0,78   | 0,82 | 0,90  | 0,94  |
| Metoda rozhodovacího<br>stromu         |        |      |       |       |
| $U_{A0}$ [%]                           |        | 0.83 | 0,97  | 1,00  |
| $U_{A1}$ [%]                           |        | 0,50 | 0,73  | 0,90  |
| $P_{A0}$ [%]                           |        | 0.98 | 0.93  | 0,98  |
| $P_{A1}$ [%]                           |        | 0,11 | 0,89  | 1,00  |
| Celková přesnost [%]                   |        | 0.82 | 0,92  | 0,98  |

Zdroj: vlastní

## <span id="page-52-0"></span>**4 Hodnocení novosti předkládaných postupů**

Projekt je typickou mezioborovou studií propojující GIS, DPZ a ekologii živočichů. Přináší na příkladu lýkožrouta smrkového nové unikátní a zároveň efektivní řešení pro monitoring šíření hmyzích škůdců v lesních ekosystémech. Hlavním přínosem je právě využití a aplikace moderních přístupů a technologií v podobě bezpilotních leteckých prostředků, jejichž předností je zejména (a) extrémně vysoké prostorové rozlišení, které je obzvláště cenné pro lokální detekci na úrovni konkrétních stromů; (b) volitelné časové rozlišení, které umožňuje pořizování dat v klíčovou dobu nutnou pro efektivní detekci, a to na rozdíl od jiných platforem bez ohledu například na oblačnost atd.

Napříč literaturou je možné nalézt studie zaměřené na detekci a šíření lýkožrouta s využitím metod dálkového průzkumu Země [\(Senf](#page-62-2) [et al., 2015\)](#page-62-2), a to pomocí běžných digitálních fotoaparátů a profesionálních multispektrálních [\(Meddens et al., 2013;](#page-61-3) [Latifi et al.,](#page-60-0) [2014a,](#page-60-0)[b;](#page-60-3) [Senf et al., 2015;](#page-62-2) [Hais et al., 2016\)](#page-59-2), či hyperspektrálních senzorů [\(Lausch et al., 2013;](#page-60-4) [Fassnacht et al., 2014\)](#page-59-1) umístěných na satelitech nebo bezpilotních leteckých prostředcích [\(Näsi et al., 2015;](#page-61-0) [Minařík & Langhammer, 2016;](#page-61-4) [Brovkina et al., 2018;](#page-58-5) [Marina et al.,](#page-60-5) [2018\)](#page-60-5) či leteckých nosičích [\(Bright et al., 2013,](#page-58-6) [2014\)](#page-58-1). Zatím publikovaný výzkum představuje hlavně v oblasti bezpilotních leteckých prostředků případové studie prokazující využitelnost metod dálkového průzkumu Země pro detekci napadených stromů lýkožroutem smrkovým, které ale dosud nepřišly s komplexním prakticky aplikovatelným řešením, což si právě klade úspěšně za cíl námi navržený metodický postup. Dle našeho nejlepšího vědomí a svědomí zatím žádný takto ucelený metodický postup neexistuje. Současný výzkum dosud nepřinesl ani odpověď na otázku, kdy má dojít k vlastnímu snímání lokality, aby byla detekce dostatečně účinná a včasná. Z naše výzkumu je patrné, že je možné, v závislosti na charakteru a podmínkách zájmové lokality, odlišit zdravý a infikovaný strom cca 3–6 týdnů od napadení. Proto je detekce raných stádií kůrovcové infekce stále současnou a budoucí výzkumnou výzvou, obzvláště s využitím nově dostupných (ne)profesionálních platforem a senzorů, které mohou proces detekce ještě více zpřesnit a zároveň umožnit detekovat napadený strom v jeho ranějších fázích.

I přesto, že navržený metodicky postup představuje dostatečně přesné a efektivní řešení pro detekci napadených stromů lýkožroutem, tak má stále svoje rezervy, a to hlavně v odlišení raných fází lýkožroutem napadených stromů od stromů nenapadených s výrazně zhoršeným zdravotním stavem. Je však velmi pravděpodobné, že díky současnému překotnému technologickému vývoji v oblasti pokročilých metod zpracování obrazu, bezpilotních leteckých prostředků a miniaturizaci senzorů, jehož výsledky lze jednoduše implementovat do předkládané metodiky, bude možné odstranit i tento její jediný nedostatek. Na druhou stranu, ale tento nedostatek není překážkou praktické implementace metodiky, protože zatím nenapadené stromy se zhoršeným zdravotním stavem nacházející se v blízkosti ohniska napadení lýkožroutem budou s velkou pravděpodobností napadeny budoucí generací, a proto lze jejich případné vytěžení považovat za přijatelné preventivní opatření.

Metodika je přeneseně aplikovatelná i při studiu jiných biotických disturbancí v dalších ekosystémech. Získané poznatky o šíření lýkožrouta nemají jen environmentální význam, ale mohou být podkladem pro preventivní modelování šíření, které může předejít případným ekonomickým škodám. Působení lýkožrouta v lesních porostech nejen České republiky je dnes vážným problémem, proto je velmi aktuálním celospolečenským tématem.

# <span id="page-54-0"></span>**5 Popis uplatnění metodiky**

Metodika detekce lýkožrouta smrkového je určena zejména pro vlastníky a správce lesů. Své uplatnění tedy nalezne všude tam, kde je třeba včasného a rychlého jednání vedoucího k efektivnímu lesnímu hospodaření. Vytvořený metodický postup má interdisciplinární charakter propojující znalosti z oblasti ekologie lýkožrouta smrkového, sběru dat pomocí bezpilotních leteckých prostředků, zpracování a analýzy spektrálního obrazu. Detailní zpracování popisu metodického postupu umožňuje vytvoření uživatelsky přívětivé aplikace. Metodika je uplatňována Správou Krkonošského národního parku pro detekci napadení lýkožroutem smrkovým v rámci bezzásahových zón národního parku.

Metodické postupy nejsou limitovány využitím pouze pro území České republiky, ale jsou nadnárodně přenositelné, a tím prakticky aplikovatelné i v jiných částech nejen střední Evropy. Popsané metodické kroky jsou taktéž přenositelné pro detekci dalších biotických škůdců nejenom v lesních ekosystémech. Mimo praktické aplikace může metodika sloužit jako návod pro další aplikace dálkového průzkumu Země nebo může být využita jako studijní materiál, a to jak pro studijní obory ekologické a lesnické, tak pro GIS a DPZ.

V rámci projektu TAČR Zéta č. TJ01000428: Včasná detekce napadení lesních porostů lýkožroutem smrkovým (Ips typographus) pomocí bezpilotních leteckých prostředků bude navržená metodika využita jako podklad pro tvorbu navazujícího uživatelsky přívětivého softwaru společností HSI, spol. s r.o.

## <span id="page-56-0"></span>**6 Ekonomické aspekty**

Metodický postup detekce napadení lesa lýkožroutem je nástroj, který umožňuje lesním hospodářům rozhodnout o způsobu a objemu vytěžení napadené dřevní hmoty dříve, než dojde k dalšímu, často až geometrickému šíření lýkožrouta na okolní porosty. Nedojde-li k rychlému vytěžení a sanaci napadených stromů, může tento stav vést až k totální destrukci lesa. Díky vytvořenému metodickému postupu detekce je možné tomuto nechtěnému jevu předcházet. Správná detekce napadených stromů na základě zpracování multispektrálních snímků má své přímé ekonomické dopady. Současný stav těžby jednotlivých stromů blízko ohniska nákazy je nastaven tak, že často společně se stromy napadenými jsou těženy i stromy zdravé. Ovšem každý zbytečně vytěžený zdravý strom zvyšuje finanční (i environmentální) škody a prohlubuje náklady na sanaci nákazy.

Na základě průzkumu trhu se aktuální cena těžby dřeva pohybuje v rozmezí 150 až 900 Kč/m $^3$ . Cena však není pevná, odvíjí se od těžené hmotnatosti, vertikální členitosti terénu nebo přibližovací vzdálenosti. Cena těžby na rovinatých lokalitách je nižší než cena ve svahu. Stejně tak je výsledná částka ovlivněna vzdáleností skládky od místa těžby a odvíjí se i od nutnosti využití specializované mechanizace (lesní lanovky, kráčející harvestory, či stahování koňmi). Stejně obtížné jako vyhodnotit náklady na těžbu, je výpočet celkového objemu lesní hmoty v porostu. Objem je závislý na stáří lesa. Smrk starý 80 let může mít 400 až 500 m<sup>3</sup> dřevní hmoty na jednom hektaru, cena těžby jednoho hektaru tak vychází na 150 až 300 tis. korun. Běžným jevem při těžbě napadené dřevní hmoty je kácení okolních zdravých stromů, aby se snížilo riziko nevykácení napadeného stromu. Pokud bychom uvažovali o kruhovém ohnisku napadených stromů o rozloze 0,5 hektaru, se započtením okolní 50metrové zóny od posledního napadeného stromu, je celková rozloha těžené lokality 2 hektary, což je čtyřnásobně více.

Pro správnou detekci musí být lokalita nalétnuta bezpilotním prostředkem s odpovídajícím senzorem. Cena nalétnutí lokality bezpilot-

ním prostředkem o rozloze 1 až 10 ha s multispektrální kamerou je 15 až 30 tis. korun. V této ceně je zahrnuto pozemní zaměření vlícovacích bodů geodetickým přístrojem a zpracování pořízených snímků do ortomozaiky. V případě nutnosti použití již hotových digitálních modelů terénu či povrchu, které poskytuje např. ČÚZK, je nutné připočíst k částce cca 30 Kč za 1 km<sup>2</sup> rozlohy sledované lokality. Ačkoli není do výpočtu zahrnuto využití/zakoupení v metodice doporučených komerčních softwarů, které lze ale na druhou stranu ve většině případech nahradit vhodnou open source variantou, je tato částka v porovnání s možnými škodami vzniklými těžbou zdravých stromů velmi nízká.

Dosavadní finanční aspekty byly zaměřeny na konkrétní hospodářský les. Následující řádky hodnotí kůrovcovou problematiku z globálnějšího hlediska. Současné klimatické podmínky, technicko-hospodářský stav lesů a jejich management s největší pravděpodobností vyústil v největší kůrovcovou kalamitu v moderních dějinách nejenom České republiky. Plošná těžba lesa odkrývá obrovské oblasti holé půdy. Okamžité přerušení ochlazovací a čistící funkce lesa má neblahé účinky na okolí. Všechny tyto negativní dopady kůrovcové kalamity povedou ke změně životního prostředí v různých částech Čech, Moravy a Slezska. V případě, že se nepokusíme všemi dostupnými prostředky zmírnit následky kůrovcového kalamity, bude škoda na krajině nevyčíslitelná. Předkládaná metodika má velký potenciál detekovat napadené stromy a zamezit/zpomalit tak šíření kůrovce. Proto se z našeho pohledu vyplatí investovat do pořízení multispektrálních dat a detekovat pomocí vytvořeného metodického postupu potenciálně nakažené lokality, a to i přesto že by se podařilo zachránit jen část lesního porostu.

# <span id="page-58-0"></span>**7 Přehled literatury a použitých zdrojů**

- <span id="page-58-3"></span>ABDULLAH, H. et al., 2018. European spruce bark beetle (Ips typographus, L.) green attack affects foliar reflectance and biochemical properties. International Journal of Applied Earth Observation and Geoinformation. 64, s. 199–209. ISSN 0303-2434. Dostupné z: https://doi.org/10.1016/j.jag.2017.09.009.
- <span id="page-58-7"></span>ALBRECHTOVÁ, J. et al. 2017, Metody hodnocení fyziologického stavu smrkových porostů. Česká geografická společnost, 1. edition. ISBN 978-80-905642-9-9.
- <span id="page-58-4"></span>BANNARI, A. et al., 1995. A review of vegetation indices. Remote Sensing Reviews. 13, 1, s. 95–120. ISSN 0275-7257. Dostupné z: http://dx.doi.org/10.1080/02757259509532298.
- <span id="page-58-6"></span>BRIGHT, B. C. et al., 2013. Predicting live and dead tree basal area of bark beetle affected forests from discrete-return lidar. Canadian Journal of Remote Sensing. 39, SUPPL.1, s. 37-41. ISSN 0703-8992. Dostupné z: https://doi.org/10.5589/m13-027.
- <span id="page-58-1"></span>BRIGHT, B. C. et al., 2014. Landsat time series and lidar as predictors of live and dead basal area across five bark beetle-affected forests. IEEE Journal of Selected Topics in Applied Earth Observations and Remote Sensing. 7, 8, s. 3440–3452. ISSN 2151-1535. Dostupné z: https://doi.org/10.1109/JSTARS.2014.2346955.
- <span id="page-58-5"></span>BROVKINA, O. et al., 2018. Unmanned aerial vehicles (UAV) for assessment of qualitative classification of Norway spruce in temperate forest stands. Geo-spatial Information Science. , January, s. 1–9. ISSN 1009-5020. Dostupné z: http://doi.org/10.1080/10095020.2017.1416994.
- <span id="page-58-2"></span>CHRISTIANSEN, E., BAKKE, A. 1988, The Spruce Bark Beetle of Eurasia. ISBN 978-1-4899-0789-9.
- <span id="page-59-5"></span>DOBROVOLNÝ, P. 1998, Dálkový průzkum Země - Digitální zpracování obrazu. Přirodovědecká fakulta Masarykovy univerzity, Katedra geografie.
- <span id="page-59-0"></span>EDBURG, S. L. et al., 2012. Cascading impacts of bark beetlecaused tree mortality on coupled biogeophysical and biogeochemical processes. Frontiers in Ecology and the Environment. 10, 8, s. 416–424. ISSN 1540-9295. Dostupné z: https://doi.org/10.1890/110173.
- <span id="page-59-1"></span>FASSNACHT, F. E. et al., 2014. Assessing the potential of hyperspectral imagery to map bark beetle-induced tree mortality. Remote Sensing of Environment. 140, s. 533–548. ISSN 0034-4257. Dostupné z: https://doi.org/10.1016/j.rse.2013.09.014.
- <span id="page-59-2"></span>HAIS, M. et al., 2016. Landsat imagery spectral trajectories-important variables for spatially predicting the risks of bark beetle disturbance. Remote Sensing. 8, 8. ISSN 2072-4292. Dostupné z: https://doi.org/10.3390/rs8080687.
- <span id="page-59-4"></span>HARRIS. 2018, ENVI Help. Harris Geospatial Solutions Ltd.
- <span id="page-59-6"></span>HEURICH, M. et al., 2010. Object-orientated image analysis for the semi-automatic detection of dead trees following a spruce bark beetle (Ips typographus) outbreak. European Journal of Forest Research. 129, 3, s. 313–324. ISSN 1612-4669. Dostupné z: https://doi.org/10.1007/s10342-009-0331-1.
- <span id="page-59-3"></span>JONES, H. G., VAUGHAN, R. A. 2010, Remote sensing of vegetation: principles, techniques, and applications. Oxford University Press.
- <span id="page-59-7"></span>KLOUČEK, T. et al., 2018. Selecting appropriate variables for detecting grassland to cropland changes using high resolution satellite data. PeerJ. 6, s. e5487. ISSN 2167-8359. Dostupné z: https://doi.org/10.7717/peerj.5487.
- <span id="page-60-6"></span>KOMÁREK, J., KLOUČEK, T., PROŠEK, J., 2018. The potential of Unmanned Aerial Systems: A tool towards precision classification of hard-to-distinguish vegetation types? International Journal of Applied Earth Observation and Geoinformation. 71, May, s. 9–19. ISSN 0303-2434. Dostupné z: https://doi.org/10.1016/j.jag.2018.05.003.
- <span id="page-60-3"></span>LATIFI, H. et al., 2014b. Object-based extraction of bark beetle (Ips typographus L.) infestations using multi-date LAND-SAT and SPOT satellite imagery. Progress in Physical Geography. 38, 6, s. 755–785. ISSN 0309-1333. Dostupné z: https://doi.org/10.1177/0309133314550670.
- <span id="page-60-0"></span>LATIFI, H. et al., 2014a. Spatial characterization of bark beetle infestations by a multidate synergy of SPOT and Landsat imagery. Environmental Monitoring and Assessment. 186, 1, s. 441–456. ISSN 0167-6369. Dostupné z: https://doi.org/10.1007/s10661-013-3389-7.
- <span id="page-60-4"></span>LAUSCH, A. et al., 2013. Forecasting potential bark beetle outbreaks based on spruce forest vitality using hyperspectral remotesensing techniques at different scales. Forest Ecology and Management. 308, s. 76–89. ISSN 0378-1127. Dostupné z: https://doi.org/10.1016/j.foreco.2013.07.043.
- <span id="page-60-2"></span>LILLESAND, T. S., KIEFER, R. W., CHIPMAN, J. W. 2015, Remote Sensing and Image Interpretation. John Wiley & Sons, 7 edition.
- <span id="page-60-5"></span>MARINA, S. et al., 2018. Potential of multispectral imaging technology for assessment coniferous forests bitten by a bark beetle in Central Bulgaria. Dostupné z: https://doi.org/10.1051/matecconf/201814501005.
- <span id="page-60-1"></span>MARINI, L. et al., 2017. Climate drivers of bark beetle outbreak dynamics in Norway spruce forests. Ecography. 40, 12, s. 1426–1435. ISSN 1600-0587. Dostupné z: https://doi.org/10.1111/ecog.02769.
- <span id="page-61-3"></span>MEDDENS, A. J. H. et al., 2013. Evaluating methods to detect bark beetle-caused tree mortality using single-date and multi-date Landsat imagery. Remote Sensing of Environment. 132, s. 49–58. ISSN 0034-4257. Dostupné z: https://doi.org/10.1016/j.rse.2013.01.002.
- <span id="page-61-2"></span>MEIGS, G. W., KENNEDY, R. E., COHEN, W. B., 2011. A Landsat time series approach to characterize bark beetle and defoliator impacts on tree mortality and surface fuels in conifer forests. Remote Sensing of Environment. 115, 12, s. 3707–3718. ISSN 0034-4257. Dostupné z: https://doi.org/10.1016/j.rse.2011.09.009.
- <span id="page-61-4"></span>MINAŘÍK, R., LANGHAMMER, J., 2016. Use of a multispectral UAV photogrammetry for detection and tracking of forest disturbance dynamics. International Archives of the Photogrammetry, Remote Sensing and Spatial Information Sciences - ISPRS Archives. 41, s. 711–718. ISSN 1682-1750. Dostupné z: https://doi.org/10.5194/isprsarchives-XLI-B8-711-2016.
- <span id="page-61-5"></span>MOUDRÝ, V. et al., 2018. Comparison of a commercial and home-assembled fixed-wing UAV for terrain mapping of a postmining site under leaf-off conditions. International Journal of Remote Sensing. s. 1–18. ISSN 1366-5901. Dostupné z: https://doi.org/10.1080/01431161.2018.1516311.
- <span id="page-61-1"></span>MÜLLER, J. et al., 2008. The European spruce bark beetle Ips typographus in a national park: From pest to keystone species. Biodiversity and Conservation. 17, 12, s. 2979–3001. ISSN 0960-3115. Dostupné z: https://doi.org/10.1007/s10531-008-9409-1.
- <span id="page-61-0"></span>NÄSI, R. et al., 2015. Using UAV-based photogrammetry and hyperspectral imaging for mapping bark beetle damage at tree-level. Remote Sensing. 7, 11, s. 15467–15493. ISSN 2072-4292. Dostupné z: https://doi.org/10.3390/rs71115467.
- <span id="page-61-6"></span>PANAGIOTIDIS, D. et al., 2017. Determining tree height and crown diameter from high-resolution UAV imagery. International Journal

of Remote Sensing. 38, 8-10, s. 2392–2410. ISSN 1366-5901. Dostupné z: https://doi.org/10.1080/01431161.2016.1264028.

- <span id="page-62-0"></span>RAFFA, K. F. et al., 2008. Cross-scale Drivers of Natural Disturbances Prone to Anthropogenic Amplification: The Dynamics of Bark Beetle Eruptions. BioScience. 58, 6, s. 501–517. ISSN 1525- 3244. Dostupné z: https://doi.org/10.1641/B580607.
- <span id="page-62-1"></span>SEIDL, R. et al., 2017. Forest disturbances under climate change. Nature Climate Change. 7, 6, s. 395–402. ISSN 1758-678X. Dostupné z: https://doi.org/10.1038/nclimate3303.
- <span id="page-62-2"></span>SENF, C. et al., 2015. Characterizing spectral-temporal patterns of defoliator and bark beetle disturbances using Landsat time series. Remote Sensing of Environment. 170, s. 166–177. ISSN 0034-4257. Dostupné z: https://doi.org/10.1016/j.rse.2015.09.019.
- <span id="page-62-3"></span>SENF, C., SEIDL, R., HOSTERT, P., 2017. Remote sensing of forest insect disturbances: Current state and future directions. International Journal of Applied Earth Observation and Geoinformation. 60, s. 49–60. ISSN 0303-2434. Dostupné z: https://doi.org/10.1016/j.jag.2017.04.004.
- <span id="page-62-4"></span>SONG, C. et al., 2001. Classification and change detection using Landsat TM data: When and how to correct atmospheric effects? Remote Sensing of Environment. 75, 2, s. 230–244. ISSN 0034-4257. Dostupné z: https://doi.org/10.1016/S0034-4257(00)00169-3.

# <span id="page-63-0"></span>**8 Seznam publikací předcházejících metodice**

- KOMÁREK, J. 2018. Drony: přeceňovaný fenomén, nebo nástroj pro včasnou detekci kůrovce? Lesnická práce, 9, 614–615.
- KLOUČEK, T., KOMÁREK, J. 2018. Potenciál dronů pro detekci stromů napadených kůrovcem. Fórum ochrany přírody, 3, 42–43.
- KLOUČEK, T., KOMÁREK, J., FOGL, M., LAGNER, O. 2018. Pest outbreaks detectability in non-intervention forest using consumergrade camera within the aerial survey. Přednáška prezentována na IX Conference of the Italian Society of Remote Sensing, Florence, Italy.
- KOMÁREK, J., KLOUČEK, T., FOGL, M. 2018. Classification of plant species and analysis of their structure using Unmanned Aerial Systems. Poster prezentován na 1st UAS Workshop "UAS for mapping and monitoring", Warsaw, Poland.
- LAGNER, O., WIESNER, V. 2018. Včasná detekce napadení lesních porostů lýkožroutem smrkovým za pomocí UAV a GIS. Přednáška prezentována na Konference GIS Esri v ČR, Prague, Czech Republic.
- FOGL, M., KLOUČEK, T., KOMÁREK, J., LAGNER, O., GDULOVÁ, K. 2018. Early detection of bark beetle outbreaks using unmanned aerial vehicles. Poster prezentován na Kostelecké inspirování, Kostelec nad Černými lesy, Czech Republic.
- KLOUČEK, T., KOMÁREK, J., SUROVÝ, P., HRACH, K., JANATA P. (In review). The UAV mounted low-cost sensors towards early detection of bark beetle infestation in non-intervention forest. Current forestry reports.

# <span id="page-64-0"></span>**9 Dedikace**

Metodika je výsledkem řešení výzkumného projektu Technologické agentury České republiky Zéta č. TJ01000428 s názvem: Včasná detekce napadení lesních porostů lýkožroutem smrkovým (Ips typographus) pomocí bezpilotních leteckých prostředků.

#### **Detekce napadení lesních porostů pomocí bezpilotních leteckých prostředků** – **Certifikovaná metodika**

Autoři: Tomáš Klouček, Jan Komárek, Ondřej Lagner, Michal Fogl, Kateřina Gdulová Vydavatel: Česká zemědělská univerzita v Praze, Kamýcká 129, 165 00, Praha 6 Tisk: Česká zemědělská univerzita v Praze, Kamýcká 129, 165 00, Praha 6 Sazba a grafická úprava: Michal Fogl Počet stran: 66 Rok vydání: 2019 Typ publikace: monografie ISBN: 978-80-213-2932-4

© Česká zemědělská univerzita v Praze, 2019

Úvodní foto © Přemysl Janata, Správa Krkonošského národního parku